## Verified Message-Passing Concurrency in Iris Separation Logic Meets Session Types

Jonas Kastberg Hinrichsen

Aarhus University

Jules Jacobs Cornell University Robbert Krebbers

Radboud University Nijmegen

# Tutorial Timeline

#### **Part 1: 14:00 – 15:30**

- $\blacktriangleright$  Introduction (10 min)
- $\blacktriangleright$  Layered implementation of session channels (10 min)
- Basic concurrent separation logic and one-shot protocols (30 min)
- ▶ **Break** (10 min)
- $\triangleright$  Dependent separation protocols (30 min)

**Break** (30 min)

**Part 2: 16:00 – 17:30**

- $\triangleright$  Iris invariants and ghost state (30 min)
- ▶ **Break** (10 min)
- ▶ Supervised Coq hacking (50 min)

# Message Passing Concurrency

### **Shared-memory message passing concurrency:**

- ▶ Structured approach to concurrent programming
- ▶ Threads act as services or clients
- ▶ Used in Go, Scala, C#, and more

# Message Passing Concurrency

## **Shared-memory message passing concurrency:**

- $\triangleright$  Structured approach to concurrent programming
- $\blacktriangleright$  Threads act as services or clients
- ▶ Used in Go, Scala, C#, and more

## **Bi-directional session channels:**

new () Create channel and return two endpoints c1 and c2 *c*.send(*v*) Send value *v* over endpoint *c c*.recv() Receive and return next inbound value on endpoint *c*

# Message Passing Concurrency

## **Shared-memory message passing concurrency:**

- $\triangleright$  Structured approach to concurrent programming
- $\blacktriangleright$  Threads act as services or clients
- ▶ Used in Go, Scala, C#, and more

## **Bi-directional session channels:**

new () Create channel and return two endpoints c1 and c2 *c*.send(*v*) Send value *v* over endpoint *c c*.recv() Receive and return next inbound value on endpoint *c*

## **Example program:**

$$
\begin{array}{l}\n\textbf{let } (c_1, c_2) = \textbf{new}() \textbf{ in } \\
\begin{pmatrix} c_1.\textbf{send}(40); \\
\textbf{let } y = c_1.\textbf{recv}() \textbf{ in } \\ \textbf{assert}(y = 42)\n\end{pmatrix}\n\begin{array}{l}\n\textbf{let } x = c_2.\textbf{recv}() \textbf{ in } \\ \nc_2.\textbf{send}(x + 2) \\
\end{array}\n\end{array}
$$

#### **Example Program:**

$$
\begin{array}{l}\n\textbf{let } (c_1, c_2) = \textbf{new}() \textbf{ in } \\
\begin{pmatrix} c_1.\textbf{send}(40); & \textbf{let } x = c_2.\textbf{recv}() \textbf{ in } \\ \textbf{let } y = c_1.\textbf{recv}() \textbf{ in } \\ \textbf{assert}(y = 42)\end{pmatrix}\n\end{array}
$$

#### **Example Program:**

$$
\begin{array}{l}\n\textbf{let } (c_1, c_2) = \textbf{new}() \textbf{ in } \\
\begin{pmatrix} c_1.\textbf{send}(40); \\
\textbf{let } y = c_1.\textbf{recv}() \textbf{ in } \\ \textbf{assert}(y = 42)\n\end{pmatrix}\n\begin{array}{l}\n\textbf{let } x = c_2.\textbf{recv}() \textbf{ in } \\ \nc_2.\textbf{send}(x + 2) \\
\end{array}\n\end{array}
$$

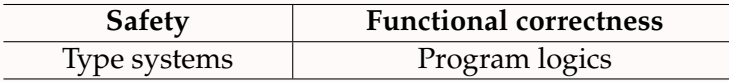

#### **Example Program:**

$$
\begin{array}{l}\n\textbf{let } (c_1, c_2) = \textbf{new}() \textbf{ in } \\
\begin{pmatrix} c_1.\textbf{send}(40); \\
\textbf{let } y = c_1.\textbf{recv}() \textbf{ in } \\ \textbf{assert}(y = 42)\n\end{pmatrix}\n\begin{array}{l}\n\textbf{let } x = c_2.\textbf{recv}() \textbf{ in } \\ \nc_2.\textbf{send}(x + 2) \\
\end{array}\n\end{array}
$$

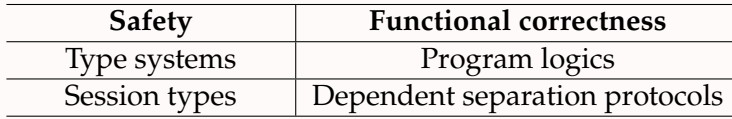

#### **Example Program:**

$$
\begin{array}{l}\n\textbf{let } (c_1, c_2) = \textbf{new}() \textbf{ in } \\
\begin{pmatrix} c_1.\textbf{send}(40); \\
\textbf{let } y = c_1.\textbf{recv}() \textbf{ in } \\ \textbf{assert}(y = 42)\n\end{pmatrix}\n\begin{array}{l}\n\textbf{let } x = c_2.\textbf{recv}() \textbf{ in } \\ \nc_2.\textbf{send}(x + 2) \\
\end{array}\n\end{array}
$$

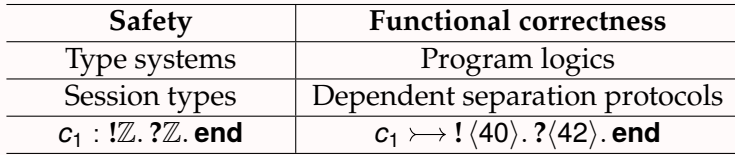

#### **Example Program:**

$$
\begin{array}{l}\n\textbf{let } (c_1, c_2) = \textbf{new}() \textbf{ in } \\
\begin{pmatrix} c_1.\textbf{send}(40); \\
\textbf{let } y = c_1.\textbf{recv}() \textbf{ in } \\ \textbf{assert}(y = 42)\n\end{pmatrix}\n\begin{array}{l}\n\textbf{let } x = c_2.\textbf{recv}() \textbf{ in } \\ \nc_2.\textbf{send}(x + 2) \\
\end{array}\n\end{array}
$$

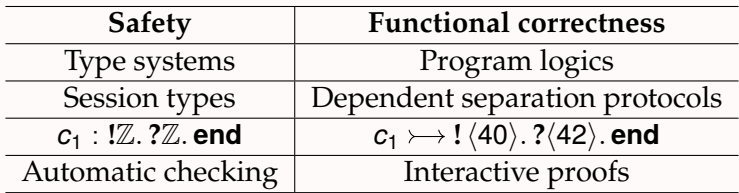

#### **Example Program:**

$$
\begin{array}{l}\n\textbf{let } (c_1, c_2) = \textbf{new}() \textbf{ in } \\
\begin{pmatrix} c_1.\textbf{send}(40); \\
\textbf{let } y = c_1.\textbf{recv}() \textbf{ in } \\ \textbf{assert}(y = 42)\n\end{pmatrix}\n\begin{array}{l}\n\textbf{let } x = c_2.\textbf{recv}() \textbf{ in } \\ \nc_2.\textbf{send}(x + 2) \\
\end{array}\n\end{array}
$$

**Goal:** Prove crash-freedom (safety) in presence of asserts (functional correctness)

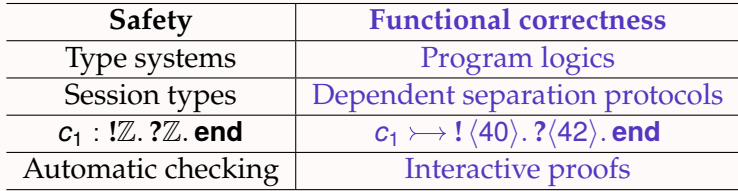

**!** is send, **?** is receive

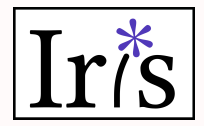

**Iris: Higher-order concurrent separation logic mechanized in Coq**

▶ **Separation logic:** Modular reasoning about stateful programs

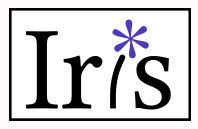

- ▶ **Separation logic:** Modular reasoning about stateful programs
- ▶ **Higher-order:** Supports high-level abstractions

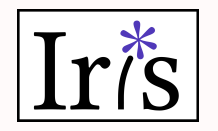

- ▶ **Separation logic:** Modular reasoning about stateful programs
- ▶ **Higher-order:** Supports high-level abstractions
- ▶ **Concurrent:** Reasoning about (fine-grained) concurrency

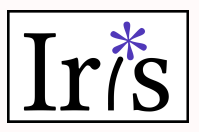

- ▶ **Separation logic:** Modular reasoning about stateful programs
- **Higher-order:** Supports high-level abstractions
- **Concurrent:** Reasoning about (fine-grained) concurrency
- ▶ **Mechanized in Coq:** Validation in the Coq proof assistant with tactic support

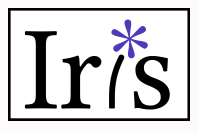

**Iris: Higher-order concurrent separation logic mechanized in Coq**

- ▶ **Separation logic:** Modular reasoning about stateful programs
- ▶ **Higher-order:** Supports high-level abstractions
- **Concurrent:** Reasoning about (fine-grained) concurrency
- ▶ **Mechanized in Coq:** Validation in the Coq proof assistant with tactic support

## **Actris: Session type-based extension of Iris**

▶ **Session type-based:** Reasoning about message-passing concurrency via dependent separation protocols

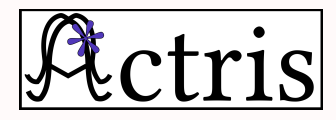

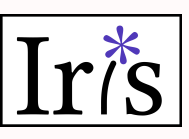

**Iris: Higher-order concurrent separation logic mechanized in Coq**

- ▶ **Separation logic:** Modular reasoning about stateful programs
- ▶ **Higher-order:** Supports high-level abstractions
- **Concurrent:** Reasoning about (fine-grained) concurrency
- ▶ **Mechanized in Coq:** Validation in the Coq proof assistant with tactic support

## **Actris: Session type-based extension of Iris**

- ▶ **Session type-based:** Reasoning about message-passing concurrency via dependent separation protocols
- **MiniActris:** Layered minimalistic version of Actris from first principles (ICFP'23 Functional Pearl)

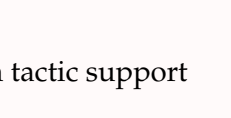

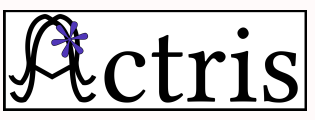

After this tutorial you will be able to:

- ▶ Design layers of abstractions in concurrent separation logic
- $\triangleright$  Verify sample programs using these abstractions
- $\triangleright$  Verify these abstractions using the Iris methodology
- ▶ Mechanize these results using the Iris Proof Mode in Coq

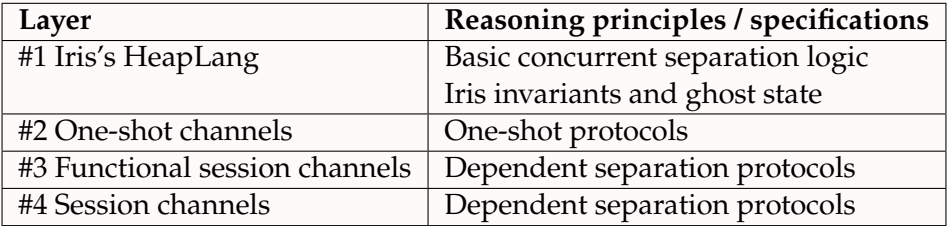

# Layered implementation of session channels ala. MiniActris

# Tutorial Timeline

**Part 1: 14:00 – 15:30**

- ▶ Introduction (10 min)
- $\blacktriangleright$  Layered implementation of session channels (10 min)
- Basic concurrent separation logic and one-shot protocols (30 min)
- ▶ **Break** (10 min)
- $\triangleright$  Dependent separation protocols (30 min)

**Break** (30 min)

**Part 2: 16:00 – 17:30**

- $\triangleright$  Iris invariants and ghost state (30 min)
- ▶ **Break** (10 min)
- ▶ Supervised Coq hacking (50 min)

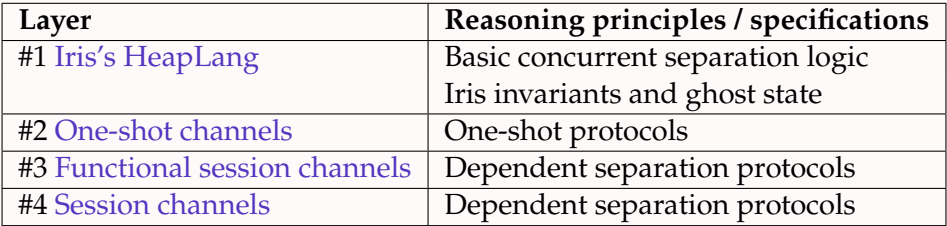

# Layer #1: Iris's Heap Lang

Untyped OCaml-like language with

- ▶ Mutable references
- ▶ Higher-order recursive functions
- ▶ Parallel composition-based concurrency
- ▶ Assert statements

```
v, w \in Val ::= z | true | false | () | \ell | (z ∈ Z, \ell ∈ Loc)
                    rec f(x) = e \mid (v, w) \mid \text{Some } v \mid \text{None}e \in \text{Expr} ::= v | x | e_1 e_2fst e | snd e |
                     (\text{match } e \text{ with Some } v \Rightarrow e_1 \mid \text{None} \Rightarrow e_2 \text{ end})\textbf{ref} e | \textbf{free} e | ! e | e_1 \leftarrow e_2 |(e_1 \,\|\, e_2) \,|\, assert(e) \,|\, \dots
```
**Simple sequential program:**

ref prog  $\triangleq$ let  $\ell = \text{ref}$  None in  $\ell \leftarrow$  Some 42: let  $x = \frac{1}{i}$  in free  $\ell$ :  $\text{assert}(x = \text{Some }42)$ 

The **assert** statement halts the program if the condition does not reduce to **true** 

# Layer #2: One-Shot Channels

**One-shot channel implementation:**

```
new1() \triangleq ref None
send1 c v \triangleq c \leftarrow Some v
 recv1c \triangleq let x = 1c in
                match x with
                  None \Rightarrow recv1 c
                  Some v \Rightarrow free c; vend
```
## Layer #2: One-Shot Channels

**One-shot channel implementation:**

```
new1() \triangleq ref None
send1 c v \triangleq c \leftarrow Some v
  recv1c \triangleq let x = 1c in
                 match x with
                  None \Rightarrow recv1 c
                  Some v \Rightarrow free c; vend
```
**Concurrent program that uses one-shot channels:**

$$
\begin{array}{l} \text{oneshot\_prog} \triangleq \\ \text{let } c = \text{new1() in} \\ \left( \text{send1 } c \cdot 42 \: \middle| \: \text{let } x = \text{recv1 } c \text{ in} \\ \text{assert}(x = 42) \end{array} \right)
$$

**Passing references over one-shot channels:**

oneshot\_ref\_prog 
$$
\triangleq
$$
  
\nlet  $c = new1()$  in  
\n $\left\{\begin{array}{l}\n\text{let } \ell = \text{ref } 42 \text{ in } \|\text{ let } \ell = \text{recv1 } c \text{ in } \\
\text{send1 } c \, \ell\n\end{array}\right\}$ \n $\left\{\begin{array}{l}\n\text{let } x = ! \, \ell \text{ in } \text{free } \ell; \\
\text{assert}(x = 42)\n\end{array}\right\}$ 

**Passing one-shot channels over one-shot channels:**

oneshot\_chan\_prog 
$$
\triangleq
$$
  
\nlet  $c = new1()$  in  
\nlet  $\ell = ref40$  in  
\nlet  $c' = new1()$  in send1  $c(\ell, c')$ ;  $\ell \in (\ell + 2)$ :\n $\ell \in (\ell + 2)$ :\n $\ell \in (\ell + 2)$ :\n $\ell \in \ell$ :\n $\ell \in \ell$ :\n $\ell \in \ell$ :\n $\ell \in \ell$ :\n $\ell \in \ell$ 

## Layer #3: Functional Session Channels

**Implementation** (inspired by Kobayashi et al., Dardha et al.):

$$
\begin{aligned} & \text{new}_{\text{fun}}\left(\right) \triangleq \text{new1}\left(\right) \\ & \text{send}\,c\, \nu \triangleq \text{let}\,c' = \text{new1}\left(\right) \text{ in}\, \text{send1}\,c\, (\nu,c') ;\; c' \qquad \text{close}\,c \triangleq \text{send1}\,c\,(\right) \\ & \text{recv}\,c \triangleq \text{recv1}\,c \\ & \text{wait}\,c \triangleq \text{recv1}\,c \end{aligned}
$$

**Recovering the one-shot channel example:**

$$
\begin{array}{l}\n\texttt{ses\_fun\_ref\_prog} \triangleq \\
\texttt{let } c = \texttt{new}_{\texttt{fun}}() \texttt{in} \\
\begin{cases}\n\texttt{let } \ell = \texttt{ref40 in} \\
\texttt{let } c' = \texttt{send } c \, \ell \text{ in} \\
\texttt{wait } c'; \\
\texttt{let } x = ! \, \ell \text{ in } \texttt{free } \ell; \\
\texttt{assert}(x = 42)\n\end{cases}\n\begin{array}{l}\n\texttt{let } (\ell, c') = \texttt{recv } c \text{ in} \\
\ell \leftarrow (! \, \ell + 2); \\
\texttt{close } c' \\
\end{array}
$$

**Implementation** (inspired by Kobayashi et al., Dardha et al.):

$$
\begin{aligned} & \text{new}_{\text{fun}}\left(\right) \triangleq \text{new1}\left(\right) \\ & \text{send}\,c\, \nu \triangleq \text{let}\,c' = \text{new1}\left(\right) \text{ in}\, \text{send1}\,c\, (\nu,c') ;\; c' \qquad \text{close}\,c \triangleq \text{send1}\,c\,(\right) \\ & \text{recv}\,c \triangleq \text{recv1}\,c \\ & \text{wait}\,c \triangleq \text{recv1}\,c \end{aligned}
$$

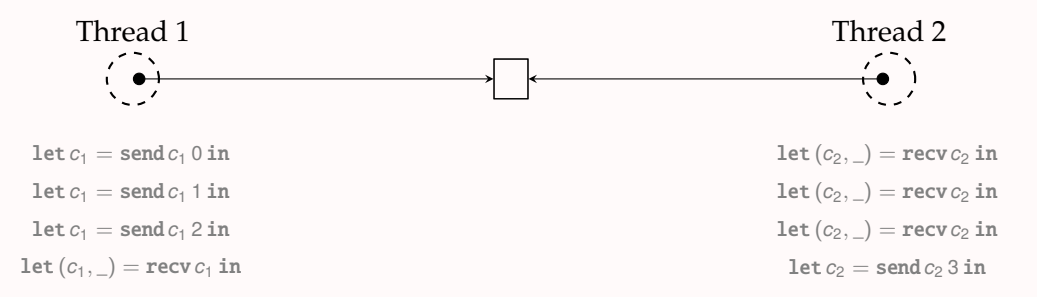

**Implementation** (inspired by Kobayashi et al., Dardha et al.):

$$
\begin{aligned} & \text{new}_{\text{fun}}\left(\right) \triangleq \text{new1}\left(\right) \\ & \text{send}\,c\, \nu \triangleq \text{let}\,c' = \text{new1}\left(\right) \text{ in}\, \text{send1}\,c\, (\nu,c') ;\; c' \qquad \text{close}\,c \triangleq \text{send1}\,c\,(\right) \\ & \text{recv}\,c \triangleq \text{recv1}\,c \\ & \text{wait}\,c \triangleq \text{recv1}\,c \end{aligned}
$$

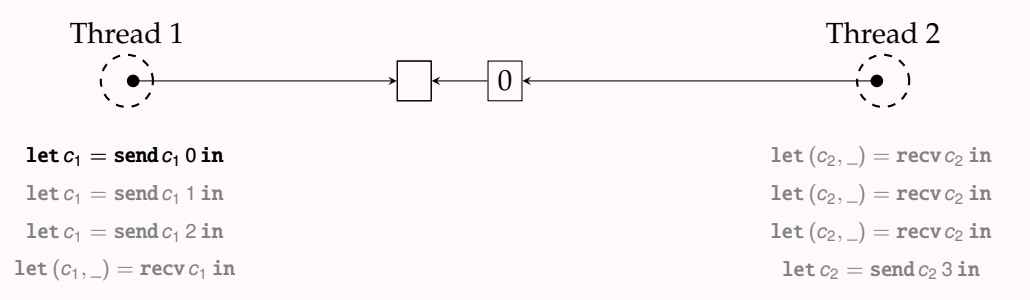

**Implementation** (inspired by Kobayashi et al., Dardha et al.):

$$
\begin{aligned} & \text{new}_{\text{fun}}\left(\right) \triangleq \text{new1}\left(\right) \\ & \text{send}\,c\, \nu \triangleq \text{let}\,c' = \text{new1}\left(\right) \text{ in}\, \text{send1}\,c\, (\nu,c') ;\; c' \qquad \text{close}\,c \triangleq \text{send1}\,c\,(\right) \\ & \text{recv}\,c \triangleq \text{recv1}\,c \\ & \text{wait}\,c \triangleq \text{recv1}\,c \end{aligned}
$$

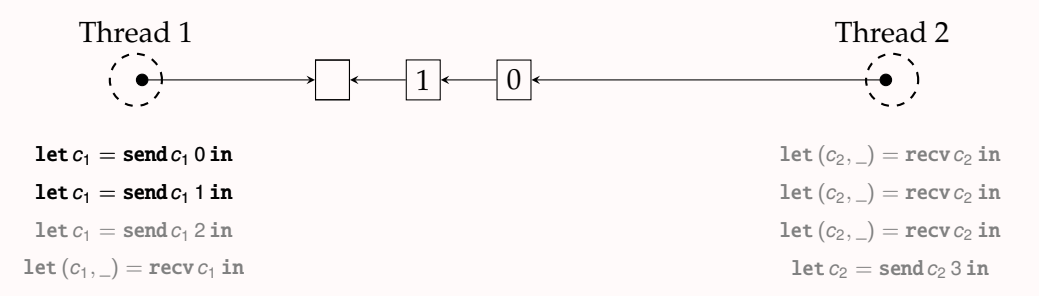

**Implementation** (inspired by Kobayashi et al., Dardha et al.):

$$
\begin{aligned} & \text{new}_{\text{fun}}\left(\right) \triangleq \text{new1}\left(\right) \\ & \text{send}\,c\, \nu \triangleq \text{let}\,c' = \text{new1}\left(\right) \text{ in}\, \text{send1}\,c\, (\nu,c') ;\; c' \qquad \text{close}\,c \triangleq \text{send1}\,c\,(\right) \\ & \text{recv}\,c \triangleq \text{recv1}\,c \\ & \text{wait}\,c \triangleq \text{recv1}\,c \end{aligned}
$$

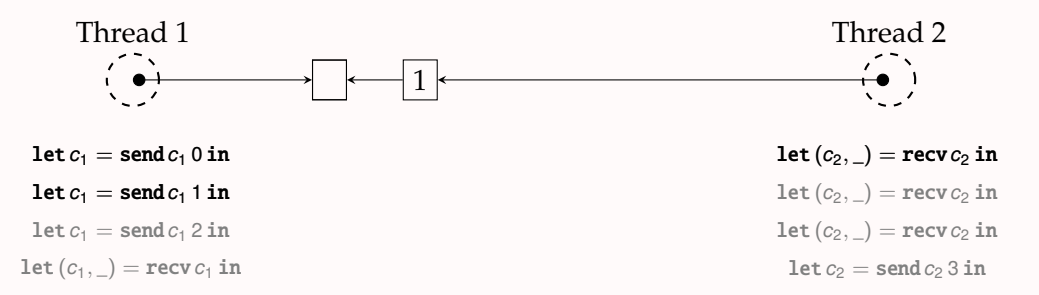

**Implementation** (inspired by Kobayashi et al., Dardha et al.):

$$
\begin{aligned} & \text{new}_{\text{fun}}\left(\right) \triangleq \text{new1}\left(\right) \\ & \text{send}\,c\, \nu \triangleq \text{let}\,c' = \text{new1}\left(\right) \text{ in}\, \text{send1}\,c\, (\nu,c') ;\; c' \qquad \text{close}\,c \triangleq \text{send1}\,c\,(\right) \\ & \text{recv}\,c \triangleq \text{recv1}\,c \\ & \text{wait}\,c \triangleq \text{recv1}\,c \end{aligned}
$$

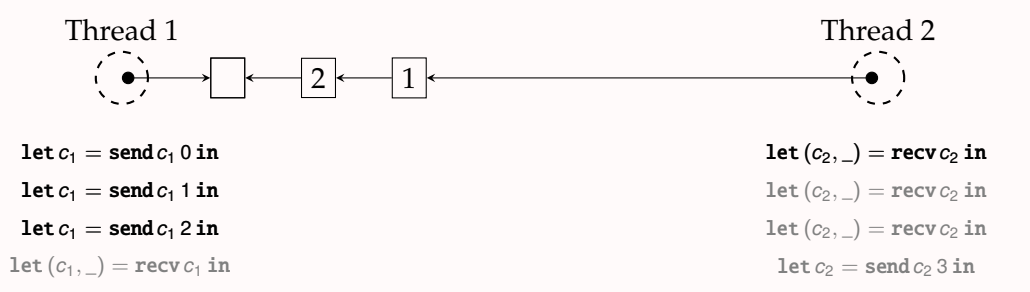

**Implementation** (inspired by Kobayashi et al., Dardha et al.):

$$
\begin{aligned} & \text{new}_{\text{fun}}\left(\right) \triangleq \text{new1}\left(\right) \\ & \text{send}\,c\, \nu \triangleq \text{let}\,c' = \text{new1}\left(\right) \text{ in}\, \text{send1}\,c\, (\nu,c') ;\; c' \qquad \text{close}\,c \triangleq \text{send1}\,c\,(\right) \\ & \text{recv}\,c \triangleq \text{recv1}\,c \\ & \text{wait}\,c \triangleq \text{recv1}\,c \end{aligned}
$$

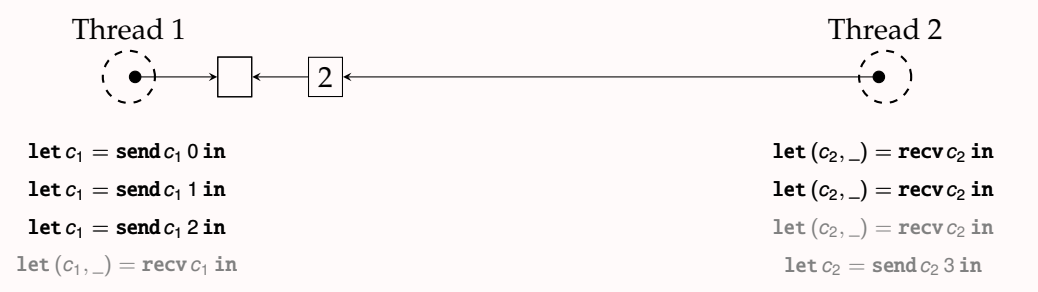
#### Layer #3: Functional Session Channels – Intuition

**Implementation** (inspired by Kobayashi et al., Dardha et al.):

$$
\begin{aligned} & \text{new}_{\text{fun}}\left(\right) \triangleq \text{new1}\left(\right) \\ & \text{send}\,c\, \nu \triangleq \text{let}\,c' = \text{new1}\left(\right) \text{ in}\, \text{send1}\,c\, (\nu,c') ;\; c' \qquad \text{close}\,c \triangleq \text{send1}\,c\,(\right) \\ & \text{recv}\,c \triangleq \text{recv1}\,c \\ & \text{wait}\,c \triangleq \text{recv1}\,c \end{aligned}
$$

#### **Emerging polarized bi-directional linked list:**

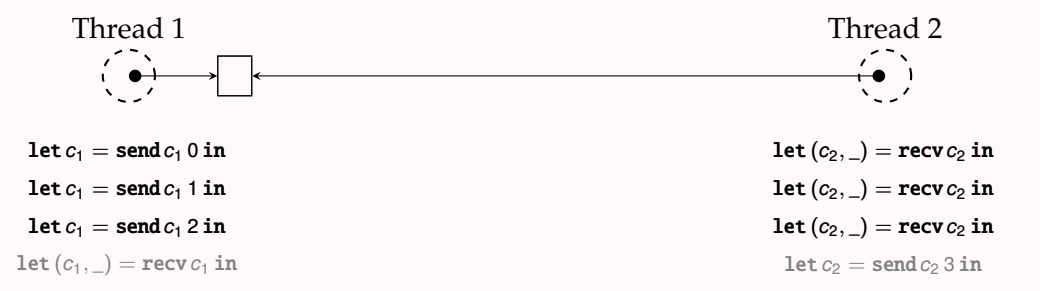

#### Layer #3: Functional Session Channels – Intuition

**Implementation** (inspired by Kobayashi et al., Dardha et al.):

$$
\begin{aligned} & \text{new}_{\text{fun}}\left(\right) \triangleq \text{new1}\left(\right) \\ & \text{send}\,c\, \nu \triangleq \text{let}\,c' = \text{new1}\left(\right) \text{ in}\, \text{send1}\,c\, (\nu,c') ;\; c' \qquad \text{close}\,c \triangleq \text{send1}\,c\,(\right) \\ & \text{recv}\,c \triangleq \text{recv1}\,c \\ & \text{wait}\,c \triangleq \text{recv1}\,c \end{aligned}
$$

#### **Emerging polarized bi-directional linked list:**

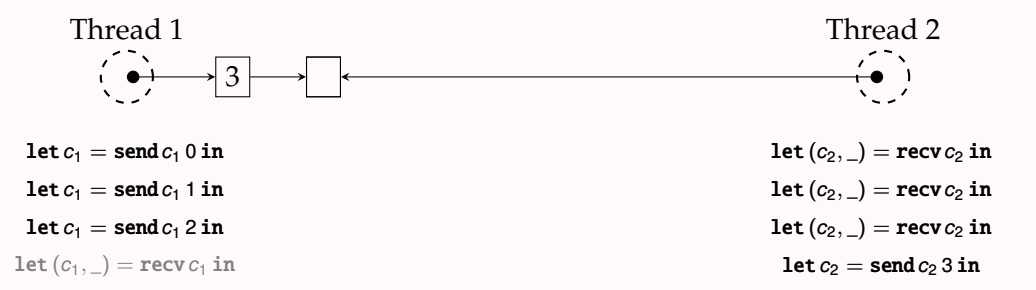

#### Layer #3: Functional Session Channels – Intuition

**Implementation** (inspired by Kobayashi et al., Dardha et al.):

$$
\begin{aligned} & \text{new}_{\text{fun}}\left(\right) \triangleq \text{new1}\left(\right) \\ & \text{send}\,c\, \nu \triangleq \text{let}\,c' = \text{new1}\left(\right) \text{ in}\, \text{send1}\,c\, (\nu,c') ;\; c' \qquad \text{close}\,c \triangleq \text{send1}\,c\,(\right) \\ & \text{recv}\,c \triangleq \text{recv1}\,c \\ & \text{wait}\,c \triangleq \text{recv1}\,c \end{aligned}
$$

#### **Emerging polarized bi-directional linked list:**

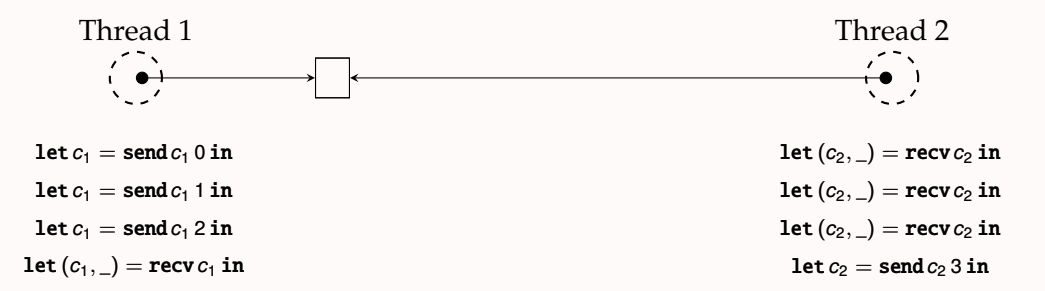

## Layer #4: Session Channels

**Session channel implementation:**

$$
\begin{aligned} &\mathbf{new}\left(\right) \triangleq \mathbf{let}\,c = \mathbf{new}_{\text{fun}}\left(\right)\mathbf{in}\left(\texttt{ref}\,c,\texttt{ref}\,c\right)\\ &c.\mathbf{send}(v) \triangleq c \leftarrow \mathbf{send}\left(\left.\right|c\right) v \qquad &c.\mathbf{close}(\right) \triangleq \mathbf{close}\left(\left.\right|c\right); \texttt{free}\,c\\ &c.\mathbf{recv}(\right) \triangleq \mathbf{let}\left(v,c'\right) = \mathbf{recv}\, &c.\mathbf{in}\,c \leftarrow c'; v \qquad c.\mathbf{wait}(\right) \triangleq \mathbf{wait}\left(\left.\right|c\right); \texttt{free}\,c \end{aligned}
$$

#### Layer #4: Session Channels

**Session channel implementation:**

$$
\begin{aligned} &\textbf{new}() \triangleq \textbf{let } c = \textbf{new}_{\textbf{fun}}() \textbf{ in } (\textbf{ref } c, \textbf{ref } c) \\ &c.\textbf{send}(v) \triangleq c \leftarrow \textbf{send}(!c) \, v &c.\textbf{close}() \triangleq \textbf{close} \, (!c); \textbf{free } c \\ &c.\textbf{recv}() \triangleq \textbf{let } (v, c') = \textbf{recv} ! c \textbf{ in } c \leftarrow c'; v &c.\textbf{wait}() \triangleq \textbf{wait} \, (!c); \textbf{free } c \end{aligned}
$$

#### **Session channel example:**

$$
\begin{array}{l} \texttt{ses\_ref\_prog} \triangleq \\ \texttt{let}(c_1, c_2) = \texttt{new}() \texttt{ in } \\ \begin{pmatrix} \texttt{let} \ \ell = \texttt{ref40 in} \\ c_1.\texttt{send}(\ell); c_1.\texttt{wait}(); \\ \texttt{let} \ x = \bot \ell \texttt{ in } \texttt{free} \ \ell; \\ \texttt{assert}(x = 42) \end{pmatrix} \end{array} \bigg| \begin{array}{l} \texttt{let} \ \ell = c_2.\texttt{recv}() \texttt{ in } \\ \ell \leftarrow (\bot \ell + 2); c_2.\texttt{close}() \\ \end{array} \bigg| \\
$$

#### Layer #4: Session Channels

**Session channel implementation:**

$$
\begin{aligned} &\textbf{new}() \triangleq \textbf{let } c = \textbf{new}_{\textbf{fun}}() \textbf{ in } (\textbf{ref } c, \textbf{ref } c) \\ &c.\textbf{send}(v) \triangleq c \leftarrow \textbf{send}(!c) \, v &c.\textbf{close}() \triangleq \textbf{close} \, (!c); \textbf{free } c \\ &c.\textbf{recv}() \triangleq \textbf{let } (v, c') = \textbf{recv} ! c \textbf{ in } c \leftarrow c'; v &c.\textbf{wait}() \triangleq \textbf{wait} \, (!c); \textbf{free } c \end{aligned}
$$

#### **Session channel example:**

$$
\begin{array}{l} \texttt{ses\_ref\_prog} \triangleq \\ \texttt{let}(c_1, c_2) = \texttt{new}() \texttt{ in } \\ \begin{pmatrix} \texttt{let} \ \ell = \texttt{ref40 in} \\ c_1.\texttt{send}(\ell); c_1.\texttt{wait}(); \\ \texttt{let} \ x = \bot \ell \texttt{ in } \texttt{free} \ \ell; \\ \texttt{assert}(x = 42) \end{pmatrix} \end{array} \bigg| \begin{array}{l} \texttt{let} \ \ell = c_2.\texttt{recv}() \texttt{ in } \\ \ell \leftarrow (\bot \ell + 2); c_2.\texttt{close}() \\ \end{array} \bigg| \\
$$

**Goal:** Verify this example and all its dependencies in Iris

## Questions?

# Basic concurrent separation logic and one-shot protocols

## Tutorial Timeline

**Part 1: 14:00 – 15:30**

- ▶ Introduction (10 min)
- ▶ Lavered implementation of session channels (10 min)
- Basic concurrent separation logic and one-shot protocols (30 min)
- ▶ **Break** (10 min)
- ▶ Dependent separation protocols (30 min)

**Break** (30 min)

**Part 2: 16:00 – 17:30**

- $\triangleright$  Iris invariants and ghost state (30 min)
- ▶ **Break** (10 min)
- ▶ Supervised Coq hacking (50 min)

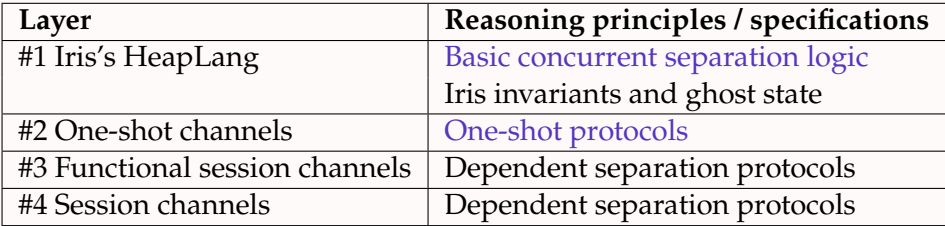

## Hoare Triples

**Hoare triples** for partial functional correctness:

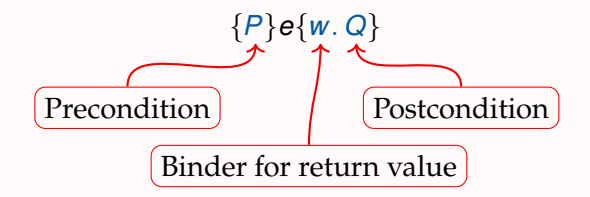

If the initial state satisfies *P*, then:

- ▶ **Safety:** *<sup>e</sup>* does not crash
- **Postcondition validity:** if *e* terminates with value *v*, then the final state satisfies *Q*[*v*/*w*]

We often write  $\{P\}$  *e*  $\{Q\} \triangleq \{P\}$  *e*  $\{w, w = 0\}$  *k Q*}

## Separation Logic [O'Hearn, Reynolds, Yang 2001]

**Separation logic** propositions assert ownership of resources

The points-to connective  $\ell \mapsto v$ 

- ▶ Provides the knowledge that location ℓ has value *v*, and
- $\blacktriangleright$  Provides exclusive ownership of  $\ell$

**Separating conjunction** *P* ∗ *Q* captures that the state consists of disjoint parts satisfying *P* and *Q*.

## Separation Logic [O'Hearn, Reynolds, Yang 2001]

**Separation logic** propositions assert ownership of resources

**The points-to connective**  $\ell \mapsto v$ 

- ▶ Provides the knowledge that location ℓ has value *v*, and
- $\triangleright$  Provides exclusive ownership of  $\ell$

**Separating conjunction** *P* ∗ *Q* captures that the state consists of disjoint parts satisfying *P* and *Q*.

Enables modular reasoning, through disjointness:

Ht-frame {*P*} *e* {*w*. *Q*} {*P* ∗ *R*} *e* {*w*. *Q* ∗ *R*}

## Sample of Separation Logic Rules

#### **Heap manipulation:**

 $H$ T-alloc  $\{True\}$  **ref**  $v \{w \in \ell \mid w = \ell * \ell \mapsto v\}$  <span id="page-49-5"></span><span id="page-49-4"></span> $H$ t-load  $\{\ell \mapsto v\}$  !  $\ell \{w, w = v * \ell \mapsto v\}$ 

<span id="page-49-3"></span><span id="page-49-1"></span>**HT-STORE**  $\{\ell \mapsto v\}$   $\ell \leftarrow w$   $\{\ell \mapsto w\}$ Ht-free  $\{\ell \mapsto v\}$  free  $\ell$  {True}

#### **Structural and general rules:**

<span id="page-49-0"></span>H<sub>T-LET</sub>  
\n{P} e<sub>1</sub> {w<sub>1</sub>. Q} 
$$
\forall w_1
$$
. {Q} e<sub>2</sub>[w<sub>1</sub>/x] {w<sub>2</sub>. R}  
\n{P} let x = e<sub>1</sub> in e<sub>2</sub> {w<sub>2</sub>. R}   
\n{True} v {w. w = v}

<span id="page-49-2"></span>H<sub>T-SEO</sub>  $\{P\}$  *e*<sub>1</sub>  $\{w_1 \cdot Q\}$   $\forall w_1 \cdot \{Q\}$  *e*<sub>2</sub>  $\{w_2 \cdot R\}$  ${P}$   $e_1$ ;  $e_2$   ${w_2}$ .  $R$ 

<span id="page-49-6"></span>H<sub>T-ASSERT</sub>  ${P}$ *e* {*w*. *w* = **true**  $*$  *Q*} {*P*} assert(*e*) {*Q*}

let  $\ell = \text{ref}$  None in  $\ell \leftarrow$  Some 42; let  $x = \frac{1}{i}$  in free  $\ell$ ; assert  $(x =$  Some 42)

{True} let  $\ell = \text{ref}$  None in  $\ell \leftarrow$  Some 42; let  $x = \frac{1}{i}$  in free  $\ell$ ; assert  $(x =$  Some 42)

{True} let  $\ell = \text{ref}$  None in  $\ell / H$ T-LET, HT-ALLOC  $\{\ell \mapsto \texttt{None}\}$  $l \leftarrow$  Some 42:  $let x = \ell in$ free  $\ell$ : assert  $(x =$  Some 42)

{True} let  $\ell = \text{ref}$  None in  $\ell / H$ T-LET, HT-ALLOC  $\{\ell \mapsto \texttt{None}\}$  $\ell \leftarrow$  Some 42:  $\ell /$  [Ht-seq](#page-49-2), [Ht-store](#page-49-3)  $\{\ell \mapsto$  Some 42}  $let x = \ell in$ free  $\ell$ : assert  $(x =$  Some 42)

{True} let  $\ell = \text{ref}$  None in  $\ell / H$ T-LET, HT-ALLOC  $\{\ell \mapsto \texttt{None}\}$  $\ell \leftarrow$  Some 42:  $\ell /$  [Ht-seq](#page-49-2), [Ht-store](#page-49-3)  $\{\ell \mapsto$  Some 42} **let**  $x = \ell \mathbf{in}$  // HT-LET, HT-LOAD  $\{ \ell \mapsto 42 * x =$  Some 42} free  $\ell$ : assert  $(x =$  Some 42)

{True} let  $\ell = \text{ref}$  None in  $\ell / H$ T-LET, HT-ALLOC  $\{\ell \mapsto \texttt{None}\}$  $\ell \leftarrow$  Some 42:  $\ell /$  [Ht-seq](#page-49-2), [Ht-store](#page-49-3)  $\{\ell \mapsto$  Some 42} **let**  $x = \ell \mathbf{in}$  // HT-LET, HT-LOAD  $\{ \ell \mapsto 42 * x =$  Some 42}  $\textbf{free } \ell$ ;  $// \text{H} \text{T-sec}, \text{H} \text{T-free}$  ${x = Some 42}$ assert  $(x = Some 42)$ 

{True} let  $\ell = \text{ref}$  None in  $\ell / H$ T-LET, HT-ALLOC  $\{\ell \mapsto \texttt{None}\}$  $\ell \leftarrow$  Some 42:  $\ell /$  [Ht-seq](#page-49-2), [Ht-store](#page-49-3)  $\{\ell \mapsto$  Some 42} **let**  $x = \ell \mathbf{in}$  // HT-LET, HT-LOAD  $\{\ell \mapsto 42 * x =$  Some 42}  $\textbf{free } \ell$ ;  $// \text{H} \text{T-sec}, \text{H} \text{T-free}$  ${x = Some 42}$ **assert**  $(x = Some 42)$  // H<sub>T-ASSERT</sub> {True}

## One-Shot Channel Specifications

**Channel ownership**  $c \rightarrow p$ 

▶ Provides exclusive permission to use the channel *c* according to the protocol *p*

#### **Protocols and duality:**

| <b>Protocols:</b> | $p ::= (\text{Send}, \Phi)   (\text{Recv}, \Phi)$    | where                                                | $\Phi : \text{Val} \to \text{Prop}$ |
|-------------------|------------------------------------------------------|------------------------------------------------------|-------------------------------------|
| <b>Duality:</b>   | $(\text{Send}, \Phi) \triangleq (\text{Recv}, \Phi)$ | $(\text{Recv}, \Phi) \triangleq (\text{Send}, \Phi)$ |                                     |

## One-Shot Channel Specifications

**Channel ownership**  $c \rightarrow p$ 

▶ Provides exclusive permission to use the channel *c* according to the protocol *p*

#### **Protocols and duality:**

| <b>Protocols:</b> | $p ::= (\text{Send}, \Phi)   (\text{Recv}, \Phi)$    | where                                                | $\Phi : \text{Val} \to \text{Prop}$ |
|-------------------|------------------------------------------------------|------------------------------------------------------|-------------------------------------|
| <b>Duality:</b>   | $(\text{Send}, \Phi) \triangleq (\text{Recv}, \Phi)$ | $(\text{Recv}, \Phi) \triangleq (\text{Send}, \Phi)$ |                                     |

**One-shot channel specifications:**

H<sub>T-NEW</sub>  $\{True\}$  new 1 ()  $\{w \cdot \exists c \cdot w = c * c \rightarrow p * c \rightarrow \overline{p}\}$ 

H<sub>T-SEND</sub>  ${c \rightarrowtail (Send, \Phi) * \Phi v}$  send1 *c v* {True}

H<sub>T-RECV</sub>  ${c \rightarrow ($ Recv,  $\Phi$  $)}$  recv1 *c* {*w*.  $\Phi$ *w*}

#### **Parallel composition rule:**

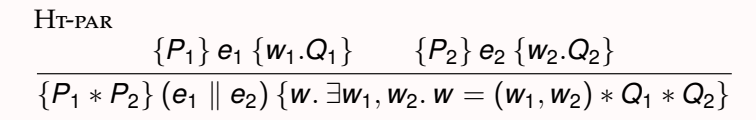

$$
\text{let } c = \texttt{new1()} \text{ in}
$$
\n
$$
\left( \begin{array}{c} \texttt{send1 } c \, 42 \parallel \texttt{let } x = \texttt{recv1 } c \, \texttt{in} \\ \texttt{assert}(x = 42) \end{array} \right)
$$

$$
\begin{cases}\n\text{True} \\
\text{let } c = \text{new1}() \text{ in } \\
\text{send1 } c \cdot 42 \parallel \text{let } x = \text{recv1 } c \text{ in } \\
\text{assert}(x = 42)\n\end{cases}
$$

$$
\begin{array}{l}\n\{True\} \\
\text{let } c = \text{new1() in} \\
\left(\text{send1 } c \cdot 42 \middle| \text{ let } x = \text{recv1 } c \text{ in } \right) \\
\text{assert}(x = 42)\n\end{array}
$$

$$
prot \triangleq (Send, \lambda w. w = 42)
$$

$$
{\begin{array}{l} {\{True\}} \\ {\textbf{let }c = \textbf{new1}() \textbf{ in} } \\ {\{c \rightarrowtail \textbf{prot} * c \rightarrowtail \overline{\textbf{prot}}\}} \\ {\textbf{(send1 } c \textbf{42} \parallel \textbf{let } x = \textbf{recv1 } c \textbf{ in} } \\ {\textbf{assert}(x = 42)} \end{array}}
$$

$$
prot \triangleq (Send, \lambda w. w = 42)
$$

$$
\{True\}
$$
\n
$$
let c = new1() in
$$
\n
$$
\{c \rightarrow \text{prot} * c \rightarrow \overline{\text{prot}}\}
$$
\n
$$
\left\{\n \begin{array}{l}\n \{c \rightarrow \text{prot}\} \\
 \{c \rightarrow \overline{\text{prot}}\} \\
 \text{send1 } c 42 \\
 \text{assert}(x = 42)\n \end{array}\n \right\}
$$

$$
prot \triangleq (Send, \lambda w. w = 42)
$$

$$
{\begin{array}{l} {\{True\}} \\ {\textbf{let }c = \textbf{new1}() \textbf{ in} \\ {\{c \rightarrow \textbf{prot} * c \rightarrow \overline{\textbf{prot}}\} }} \\ {\begin{array}{l} {\{c \rightarrow \textbf{prot} \} \}\\ \textbf{send1 } c \textbf{42} \end{array}} & {\begin{array}{l} {\{c \rightarrow \overline{\textbf{prot}}\}} \\ {\textbf{let }x = \textbf{recv1}c \textbf{ in} } \\ {\textbf{assert}(x = 42)} \end{array}} \end{array}}
$$

$$
prot \triangleq (Send, \lambda w. w = 42)
$$

{True}  $let c = new1()$  in  ${c \rightarrow prot * c \rightarrow prot}$  $\sqrt{ }$  $\overline{\phantom{a}}$  $\{{\pmb c} \rightarrowtail {\bf prot}\}$ send1 *c* 42  $\{True\}$  $\{c\rightarrowtail\overline{\mathtt{prot}}\}$  $\texttt{let}\, x = \texttt{recv1}\, c$  in  $\{x = 42\}$  $\textsf{assert}(x=42)$  $\setminus$  $\Big\}$ 

$$
prot \triangleq (Send, \lambda w. w = 42)
$$

```
{True}
let c = new1() in
{c \rightarrow prot * c \rightarrow prot}\sqrt{ }\overline{\phantom{a}}\{{\pmb c} \rightarrowtail {\bf prot}\}send1 c 42
     \{True\}\{c\rightarrowtail\overline{\mathtt{prot}}\}\texttt{let}\, x = \texttt{recv1}\, c in
                                     \{x = 42\}\textsf{assert}(x=42){True}
                                                                               \setminus\begin{array}{c} \hline \end{array}
```

$$
prot \triangleq (Send, \lambda w. w = 42)
$$

```
{True}
let c = new1() in
{c \rightarrow prot * c \rightarrow prot}\sqrt{ }\overline{\phantom{a}}\{{\pmb c} \rightarrowtail {\bf prot}\}send1 c 42
     \{True\}\{c\rightarrowtail\overline{\mathtt{prot}}\}\texttt{let}\, x = \texttt{recv1}\, c in
                                    \{x = 42\}\textsf{assert}(x=42){True}
                                                                              \setminus\begin{array}{c} \hline \end{array}{True}
```

$$
prot \triangleq (Send, \lambda w. w = 42)
$$

## One-Shot Channel Verification Examples – References

$$
\text{let } c = \texttt{new1() in}
$$
\n
$$
\begin{cases}\n\texttt{let } \ell = \texttt{ref42 in} & \texttt{let } \ell = \texttt{recv1c in} \\
\texttt{send1c } \ell & \texttt{let } x = \texttt{!} \ell \text{ in } \texttt{free } \ell; \\
\texttt{assert}(x = 42)\n\end{cases}
$$

#### One-Shot Channel Verification Examples – References

```
{True}
let c = new1() in\sqrt{ }\overline{1}let \ell = ref 42 in
    send1 c ℓ
                                       \texttt{let} \, \ell = \texttt{recv1} \, c \, \texttt{in}let x = ! \ell in free \ell;
                                       \textsf{assert}(x=42)\setminus\overline{ }
```
#### One-Shot Channel Verification Examples – References

```
\{True\}let c = new1() in\sqrt{ }\overline{1}let \ell = ref 42 in
    send1 c ℓ
                                       \texttt{let} \, \ell = \texttt{recv1} \, c \, \texttt{in}let x = ! \ell in free \ell;
                                       \textsf{assert}(x=42)\setminus\overline{ }
```
**One-shot reference protocol:**

ref\_prob 
$$
\triangleq
$$
 (Send,  $\lambda w \cdot \exists (\ell : Loc) . w = \ell * \ell \mapsto 42$ )
```
{True}
let c = new1() in{c \rightarrow ref\_prot * c \rightarrow \overline{ref\_prot}}\sqrt{ }\overline{1}let \ell = ref 42 in
    send1 c ℓ
                                      \texttt{let} \, \ell = \texttt{recv1} \, c \, \texttt{in}let x = \ell \mathbf{in} free \ell;
                                      \texttt{assert}(x=42)
```
 $\setminus$  $\overline{ }$ 

ref\_prob 
$$
\triangleq
$$
 (Send,  $\lambda w \cdot \exists (\ell : Loc) . w = \ell * \ell \mapsto 42$ )

{True}  $let c = new1()$  in  ${c \rightarrow ref\_prot * c \rightarrow \overline{ref\_prot}}$  $\sqrt{ }$  $\overline{\phantom{a}}$  ${c \rightarrowtail \text{ref\_prot}}$ let  $\ell = \mathbf{ref}$  42 in send1 *c* ℓ  ${c \rightarrowtail \overline{\text{ref\_prot}}}$  $\texttt{let} \ \ell = \texttt{recv1} \ c \ \texttt{in}$ let  $x = ! \ell$  in free  $\ell$ ;  $\textsf{assert}(x=42)$  $\setminus$  $\Big\}$ 

ref\_prob 
$$
\triangleq
$$
 (Send,  $\lambda w \cdot \exists (\ell : Loc) . w = \ell * \ell \mapsto 42$ )

{True}  $let c = new1() in$  ${c \rightarrow ref\_prot * c \rightarrow \overline{ref\_prot}}$  $\sqrt{ }$  $\overline{\phantom{a}}$  ${c \rightarrowtail \text{ref\_prot}}$ let  $\ell = \mathbf{ref}$  42 in  ${c \rightarrow ref\_prot * l \mapsto 42}$ send1 *c* ℓ  ${c \rightarrowtail \overline{\text{ref\_prot}}}$  $\texttt{let} \, \ell = \texttt{recv1} \, c \, \texttt{in}$ let  $x = ! \ell$  in free  $\ell$ ;  $\texttt{assert}(x=42)$  $\setminus$  $\begin{array}{c} \hline \end{array}$ 

$$
\mathtt{ref\_prot} \triangleq (\mathsf{Send}, \lambda w. \ \exists (\ell : \mathsf{Loc}).\ w = \ell * \ell \mapsto 42)
$$

{True}  $\texttt{let } c = \texttt{new1() in}$  ${c \rightarrow \text{ref\_prot} * c \rightarrow \overline{\text{ref\_prot}}}$  $\sqrt{ }$  $\overline{\phantom{a}}$  ${c \rightarrowtail \text{ref\_prot}}$ let  $\ell = \mathbf{ref}$  42 in  ${c \rightarrow ref\_prot * l \mapsto 42}$ send1 *c* ℓ {True}  ${c \rightarrowtail \overline{\text{ref\_prot}}}$  $\texttt{let} \, \ell = \texttt{recv1} \, c \, \texttt{in}$ let  $x = ! \ell$  in free  $\ell$ ;  $\texttt{assert}(x=42)$  $\setminus$  $\begin{array}{c} \hline \end{array}$ 

**One-shot reference protocol:**

ref prot  $\triangleq$  (Send,  $\lambda w$ .  $\exists$ ( $\ell$  : Loc).  $w = \ell * \ell \mapsto 42$ )

{True}  $\texttt{let } c = \texttt{new1() in}$  ${c \rightarrowtail ref\_prot * c \rightarrowtail \overline{ref\_prot}}$  $\sqrt{ }$  $\overline{\phantom{a}}$  ${c \rightarrowtail \text{ref\_prot}}$ let  $\ell = \mathbf{ref}$  42 in  ${c \rightarrow ref\_prot * l \mapsto 42}$ send1 *c* ℓ {True}  ${c \rightarrowtail \overline{\text{ref\_prot}}}$  $\texttt{let} \, \ell = \texttt{recv1} \, c \, \texttt{in}$  $\{\ell \mapsto 42\}$ let  $x = ! \ell$  in free  $\ell$ ;  $\texttt{assert}(x=42)$  $\setminus$  $\begin{array}{c} \hline \end{array}$ 

**One-shot reference protocol:**

ref prot  $\triangleq$  (Send,  $\lambda w$ .  $\exists$ ( $\ell$  : Loc).  $w = \ell * \ell \mapsto 42$ )

{True}  $\texttt{let } c = \texttt{new1() in}$  ${c \rightarrow ref\_prot * c \rightarrow \overline{ref\_prot}}$  $\sqrt{\{c \mapsto \text{ref\_prot}\}}$  let  $\ell = \mathbf{ref}$  42 in  ${c \rightarrow ref\_prot * l \mapsto 42}$ send1 *c* ℓ {True}  ${c \rightarrowtail \overline{\text{ref\_prot}}}$  $\texttt{let} \, \ell = \texttt{recv1} \, c \, \texttt{in}$  $\{\ell \mapsto 42\}$ let  $x = ! \ell$  in free  $\ell$ ;  $\{x = 42\}$  $\texttt{assert}(x=42)$  $\setminus$  $\overline{\phantom{a}}$ 

$$
\mathtt{ref\_prot} \triangleq (\mathsf{Send}, \lambda w. \ \exists (\ell : \mathsf{Loc}).\ w = \ell * \ell \mapsto 42)
$$

{True}  $\texttt{let } c = \texttt{new1() in}$  ${c \rightarrow ref\_prot * c \rightarrow \overline{ref\_prot}}$  $\sqrt{\{c \mapsto \text{ref\_prot}\}}$  let  $\ell = \mathbf{ref}$  42 in  ${c \rightarrow ref\_prot * l \mapsto 42}$ send1 *c* ℓ {True}  ${c \rightarrowtail \overline{\text{ref\_prot}}}$  $\texttt{let} \, \ell = \texttt{recv1} \, c \, \texttt{in}$  $\{\ell \mapsto 42\}$ let  $x = ! \ell$  in free  $\ell$ ;  $\{x = 42\}$  $\texttt{assert}(x=42)$ {True}  $\setminus$ 

ref\_prob 
$$
\triangleq
$$
 (Send,  $\lambda w \cdot \exists (\ell : Loc) . w = \ell * \ell \mapsto 42$ )

{True}  $\texttt{let } c = \texttt{new1() in}$  ${c \rightarrow ref\_prot * c \rightarrow \overline{ref\_prot}}$  $\sqrt{\{c \mapsto \text{ref\_prot}\}}$  let  $\ell = \mathbf{ref}$  42 in  ${c \rightarrow ref\_prot * l \mapsto 42}$ send1 *c* ℓ {True}  ${c \rightarrowtail \overline{\text{ref\_prot}}}$  $\texttt{let} \, \ell = \texttt{recv1} \, c \, \texttt{in}$  $\{\ell \mapsto 42\}$ let  $x = ! \ell$  in free  $\ell$ ;  $\{x = 42\}$  $\texttt{assert}(x=42)$ {True}  $\setminus$  {True}

$$
\mathtt{ref\_prot} \triangleq (\mathsf{Send}, \lambda w. \ \exists (\ell : \mathsf{Loc}).\ w = \ell * \ell \mapsto 42)
$$

 $let c = new1() in$  $\sqrt{ }$  $\overline{\phantom{a}}$ let  $\ell = \texttt{ref}$  40 in  $\texttt{let} \, c' = \texttt{new1()} \, \texttt{in} \, \texttt{send1} \, c \, (\ell, c') ;$ recv1 *c* ′ ;  $\texttt{let}\, x = \frac{1}{2} \ell \, \texttt{in}\,\, \texttt{free}\, \ell;$  $\texttt{assert}(x=42)$  $\texttt{let}\left(\ell, c^{\prime}\right) = \texttt{recv1}\,c\, \texttt{in}$  $\ell \leftarrow (!\ell + 2);$ send1 *c* ′ ()  $\setminus$  $\Bigg\}$ 

{True}  $let c = new1() in$  $\sqrt{ }$  $\overline{\phantom{a}}$ let  $\ell = \texttt{ref}$  40 in  $\texttt{let} \, c' = \texttt{new1()} \, \texttt{in} \, \texttt{send1} \, c \, (\ell, c') ;$ recv1 *c* ′ ;  $\texttt{let}\, x = \frac{1}{2} \ell \, \texttt{in}\,\, \texttt{free}\, \ell;$  $\texttt{assert}(x=42)$  $\texttt{let}\left(\ell, c^{\prime}\right) = \texttt{recv1}\,c\, \texttt{in}$  $\ell \leftarrow (!\ell + 2);$ send1 *c* ′ ()  $\setminus$  $\Bigg\}$ 

{True}  
\nlet 
$$
c = new1()
$$
 in  
\nlet  $\ell = \text{ref 40 in}$   
\nlet  $c' = new1()$  in send1  $c(\ell, c')$ ;  $\ell \leftarrow (\ell, \ell + 2)$ ;  
\nrect  $c'$ ;  
\nlet  $x = \ell$  in free  $\ell$ ;  
\nassert $(x = 42)$ 

$$
\text{chan\_prot} \triangleq (\text{Send}, \lambda w. \ \exists (\ell : \text{Loc}), c'. w = (\ell, c') * \ell \mapsto 40 * c' \rightarrow \text{chan\_prot' } \ell)
$$
\n
$$
\text{chan\_prot'} \ (\ell : \text{Loc}) \triangleq (\text{Recv}, \lambda w. w = (\text{)} * \ell \mapsto 42)
$$

{True}  $let c = new1() in$  ${c \rightarrow \text{chan}}$  prot  $* c \rightarrow \text{chan}$  prot}  $\sqrt{ }$  $\overline{\phantom{a}}$ let  $\ell = \texttt{ref}$  40 in  $\texttt{let} \, c' = \texttt{new1()} \, \texttt{in} \, \texttt{send1} \, c \, (\ell, c') ;$ recv1 *c* ′ ; let  $x = ! \ell$  in free  $\ell$ ;  $\texttt{assert}(x=42)$  $\texttt{let}\left(\ell, c^{\prime}\right) = \texttt{recv1}\,c\, \texttt{in}$  $\ell \leftarrow (!\ell + 2);$ send1 *c* ′ ()  $\setminus$  $\Bigg\}$ 

$$
\text{chan\_prot} \triangleq (\text{Send}, \lambda w. \ \exists (\ell : \text{Loc}), c'. w = (\ell, c') * \ell \mapsto 40 * c' \rightarrow \text{chan\_prot' } \ell)
$$
\n
$$
\text{chan\_prot'} \ (\ell : \text{Loc}) \triangleq (\text{Recv}, \lambda w. w = (\text{)} * \ell \mapsto 42)
$$

{True}  $let c = new1() in$  ${c \rightarrow \text{chan}}$  prot  $* c \rightarrow \text{chan}$  prot}  $\sqrt{\{c \mapsto \text{chan\_prot}\}}$  $\overline{\phantom{a}}$ let  $\ell = \texttt{ref}$  40 in  $\texttt{let} \, c' = \texttt{new1()} \, \texttt{in} \, \texttt{send1} \, c \, (\ell, c') ;$ recv1 *c* ′ ; let  $x = !\,\ell$  in free  $\ell;$  $\texttt{assert}(x=42)$  ${c \rightarrowtail \overline{chan\_prot}}$  $\texttt{let}\left(\ell, c^{\prime}\right) = \texttt{recv1}\,c\, \texttt{in}$  $\ell \leftarrow (!\ell + 2);$ send1 *c* ′ ()  $\setminus$  $\overline{\phantom{a}}$ 

$$
\text{chan\_prot} \triangleq (\text{Send}, \lambda w. \ \exists (\ell : \text{Loc}), c'. w = (\ell, c') * \ell \mapsto 40 * c' \rightarrow \overline{\text{chan\_prot' }\ell}) \\ \text{chan\_prot' } (\ell : \text{Loc}) \triangleq (\text{Recv}, \lambda w. w = (\text{)} * \ell \mapsto 42)
$$

{True}  $let c = new1() in$  ${c \rightarrow \text{chan}}$  prot  $* c \rightarrow \text{chan}$  prot}  $\sqrt{\{c \mapsto \text{chan\_prot}\}}$  let  $\ell = \texttt{ref}$  40 in  ${c \rightarrow \text{chan\_prot} * l \mapsto 40}$  $\texttt{let} \, c' = \texttt{new1()} \, \texttt{in} \, \texttt{send1} \, c \, (\ell, c') ;$ recv1 *c* ′ ; let  $x = ! \ell$  in free  $\ell$ ;  $\texttt{assert}(x=42)$  ${c \rightarrowtail \overline{chan\_prot}}$  $\texttt{let}\left(\ell, c^{\prime}\right) = \texttt{recv1}\,c\, \texttt{in}$  $\ell \leftarrow (!\ell + 2);$ send1 *c* ′ ()  $\setminus$  $\begin{array}{c} \begin{array}{c} \begin{array}{c} \end{array}\\ \begin{array}{c} \end{array} \end{array} \end{array}$ 

$$
\text{chan\_prot} \triangleq (\text{Send}, \lambda w. \ \exists (\ell : \text{Loc}), c'. w = (\ell, c') * \ell \mapsto 40 * c' \rightarrow \overline{\text{chan\_prot' }\ell}) \\ \text{chan\_prot' } (\ell : \text{Loc}) \triangleq (\text{Recv}, \lambda w. w = (\text{)} * \ell \mapsto 42)
$$

{True}  $let c = new1() in$  ${c \rightarrow \text{chan}}$  prot  $* c \rightarrow \text{chan}$  prot}  $\sqrt{\{c \mapsto \text{chan\_prot}\}}$  $\begin{array}{c} \begin{array}{c} \begin{array}{c} \begin{array}{c} \end{array} \\ \end{array} \end{array} \end{array}$ let  $\ell = \texttt{ref}$  40 in  ${c \rightarrow \text{chan\_prot} * l \mapsto 40}$  $\texttt{let} \, c' = \texttt{new1()} \, \texttt{in} \, \texttt{send1} \, c \, (\ell, c') ;$  ${c' \rightarrowtail (chan\_prot' \ell)}$ recv1 *c* ′ ; let  $x = ! \ell$  in free  $\ell$ ;  $\texttt{assert}(x=42)$  ${c \rightarrowtail \overline{chan\_prot}}$  $\texttt{let}\left(\ell, c^{\prime}\right) = \texttt{recv1}\,c\, \texttt{in}$  $\ell \leftarrow (!\ell + 2);$ send1 *c* ′ ()  $\setminus$  $\begin{array}{c} \hline \end{array}$ 

$$
\text{chan\_prot} \triangleq (\text{Send}, \lambda w. \ \exists (\ell : \text{Loc}), c'. w = (\ell, c') * \ell \mapsto 40 * c' \rightarrow \overline{\text{chan\_prot' }\ell}) \\ \text{chan\_prot' } (\ell : \text{Loc}) \triangleq (\text{Recv}, \lambda w. w = (\text{)} * \ell \mapsto 42)
$$

{True}  $let c = new1() in$  ${c \rightarrow \text{chan\_prot} * c \rightarrow \text{chan\_prot}}$  $\sqrt{\{c \mapsto \text{chan\_prot}\}}$  $\begin{array}{c} \begin{array}{c} \begin{array}{c} \begin{array}{c} \end{array} \\ \end{array} \end{array} \end{array}$ let  $\ell = \texttt{ref}$  40 in  ${c \rightarrow \text{chan\_prot} * l \mapsto 40}$  $\texttt{let} \, c' = \texttt{new1()} \, \texttt{in} \, \texttt{send1} \, c \, (\ell, c') ;$  ${c' \rightarrowtail (chan\_prot' \ell)}$ recv1 *c* ′ ;  $\{\ell \mapsto 42\}$ let  $x = ! \ell$  in free  $\ell$ ;  $\texttt{assert}(x=42)$  ${c \rightarrowtail \overline{chan\_prot}}$  $\texttt{let}\left(\ell, c^{\prime}\right) = \texttt{recv1}\,c\, \texttt{in}$  $\ell \leftarrow (!\ell + 2);$ send1 *c* ′ ()  $\setminus$  $\begin{array}{c} \begin{array}{c} \begin{array}{c} \begin{array}{c} \end{array} \end{array} \end{array} \end{array}$ 

$$
\text{chan\_prot} \triangleq (\text{Send}, \lambda w. \ \exists (\ell : \text{Loc}), c'. w = (\ell, c') * \ell \mapsto 40 * c' \rightarrow \overline{\text{chan\_prot}' \ell}) \\ \text{chan\_prot}' (\ell : \text{Loc}) \triangleq (\text{Recv}, \lambda w. w = () * \ell \mapsto 42)
$$

{True}  $let c = new1() in$  ${c \rightarrow \text{chan}}$  prot  $* c \rightarrow \text{chan}$  prot}  $\sqrt{\{c \mapsto \text{chan\_prot}\}}$  let  $\ell = \texttt{ref}$  40 in  ${c \rightarrow \text{chan\_prot} * l \mapsto 40}$  $\texttt{let} \, c' = \texttt{new1()} \, \texttt{in} \, \texttt{send1} \, c \, (\ell, c') ;$  ${c' \rightarrowtail (chan\_prot' \ell)}$ recv1 *c* ′ ;  $\{\ell \mapsto 42\}$ let  $x = ! \ell$  in free  $\ell$ ;  $\{x = 42\}$  $\texttt{assert}(x=42)$  ${c \rightarrowtail \overline{chan\_prot}}$  $\texttt{let}\left(\ell, c^{\prime}\right) = \texttt{recv1}\,c\, \texttt{in}$  $\ell \leftarrow (!\ell + 2);$ send1 *c* ′ ()  $\setminus$ 

**One-shot channel protocols:**

 $\textsf{chan\_prot} \triangleq (\textsf{Send}, \lambda w. \ \exists (\ell : \textsf{Loc}), c'.\ w = (\ell, c') * \ell \mapsto 40 * c' \rightarrowtail \overline{\textsf{chan\_prot}'\ell})$ chan\_prot' ( $\ell$ : Loc)  $\triangleq$  (Recv,  $\lambda w \cdot w =$  ()  $* \ell \mapsto$  42)

{True}  $let c = new1() in$  ${c \rightarrow \text{chan}}$  prot  $* c \rightarrow \text{chan}$  prot}  $\sqrt{\{c \mapsto \text{chan\_prot}\}}$  let  $\ell = \texttt{ref}$  40 in  ${c \rightarrow \text{chan\_prot} * l \mapsto 40}$  $\texttt{let} \, c' = \texttt{new1()} \, \texttt{in} \, \texttt{send1} \, c \, (\ell, c') ;$  ${c' \rightarrowtail (chan\_prot' \ell)}$ recv1 *c* ′ ;  $\{\ell \mapsto 42\}$ let  $x = ! \ell$  in free  $\ell$ ;  $\{x = 42\}$  $\texttt{assert}(x=42)$ {True}  ${c \rightarrowtail \overline{chan\_prot}}$  $\texttt{let}\left(\ell, c^{\prime}\right) = \texttt{recv1}\,c\, \texttt{in}$  $\ell \leftarrow (!\ell + 2);$ send1 *c* ′ ()  $\setminus$ 

**One-shot channel protocols:**

 $\textsf{chan\_prot} \triangleq (\textsf{Send}, \lambda w. \ \exists (\ell : \textsf{Loc}), c'.\ w = (\ell, c') * \ell \mapsto 40 * c' \rightarrowtail \overline{\textsf{chan\_prot}'\ell})$ chan\_prot' ( $\ell$ : Loc)  $\triangleq$  (Recv,  $\lambda w \cdot w =$  ()  $* \ell \mapsto$  42)

```
{True}
let c = new1() in{c \rightarrow \text{chan\_prot} * c \rightarrow \text{chan\_prot}}\sqrt{\{c \mapsto \text{chan\_prot}\}}
    let \ell = ref 40 in
    {c \rightarrow \text{chan\_prot} * l \mapsto 40}\texttt{let} \, c' = \texttt{new1} \, () \, \texttt{in} \, \texttt{send1} \, c \, (\ell, c') ;{c' \rightarrowtail (chan\_prot' \ell)}recv1 c
′
;
    \{\ell \mapsto 42\}let x = ! \ell in free \ell;
    \{x = 42\}assert(x = 42){True}
                                                                     {c \rightarrowtail \overline{chan\_prot}}\texttt{let}(\ell, c') = \texttt{recv1}\,c\,\texttt{in}\{c' \rightarrowtail (\overline{chan\_prot' \ell}) * \ell \mapsto 40\}\ell \leftarrow (!\ell + 2);send1 c
′
()
```
**One-shot channel protocols:**

 $\textsf{chan\_prot} \triangleq (\textsf{Send}, \lambda w. \ \exists (\ell : \textsf{Loc}), c'.\ w = (\ell, c') * \ell \mapsto 40 * c' \rightarrowtail \overline{\textsf{chan\_prot}'\ell})$ chan\_prot' ( $\ell$ : Loc)  $\triangleq$  (Recv,  $\lambda w \cdot w =$  ()  $* \ell \mapsto$  42)

 $\setminus$ 

{True}  $let c = new1() in$  ${c \rightarrow \text{chan\_prot} * c \rightarrow \text{chan\_prot}}$  $\sqrt{\{c \mapsto \text{chan\_prot}\}}$  let  $\ell =$  ref 40 in  ${c \rightarrow \text{chan\_prot} * l \mapsto 40}$  $\texttt{let} \, c' = \texttt{new1} \, () \, \texttt{in} \, \texttt{send1} \, c \, (\ell, c') ;$  ${c' \rightarrowtail (chan\_prot' \ell)}$ recv1 *c* ′ ;  $\{\ell \mapsto 42\}$ let  $x = ! \ell$  in free  $\ell$ ;  $\{x = 42\}$ assert $(x = 42)$ {True}  ${c \rightarrowtail \overline{chan\_prot}}$  $\texttt{let}(\ell, c') = \texttt{recv1}\,c\,\texttt{in}$  $\{c' \rightarrowtail (\overline{chan\_prot' \ell}) * \ell \mapsto 40\}$  $\ell \leftarrow (!\ell + 2);$  $\{c' \rightarrowtail (\overline{chan\_prot' \ell}) * \ell \mapsto 42\}$ send1 *c* ′ ()

**One-shot channel protocols:**

 $\textsf{chan\_prot} \triangleq (\textsf{Send}, \lambda w. \ \exists (\ell : \textsf{Loc}), c'.\ w = (\ell, c') * \ell \mapsto 40 * c' \rightarrowtail \overline{\textsf{chan\_prot}'\ell})$ chan\_prot' ( $\ell$ : Loc)  $\triangleq$  (Recv,  $\lambda w \cdot w =$  ()  $* \ell \mapsto$  42)

 $\setminus$ 

{True}  $let c = new1() in$  ${c \rightarrow \text{chan\_prot} * c \rightarrow \text{chan\_prot}}$  $\sqrt{\{c \mapsto \text{chan\_prot}\}}$  let  $\ell =$  ref 40 in  ${c \rightarrow \text{chan\_prot} * l \mapsto 40}$  $\texttt{let} \, c' = \texttt{new1} \, () \, \texttt{in} \, \texttt{send1} \, c \, (\ell, c') ;$  ${c' \rightarrowtail (chan\_prot' \ell)}$ recv1 *c* ′ ;  $\{\ell \mapsto 42\}$ let  $x = ! \ell$  in free  $\ell$ ;  $\{x = 42\}$ assert $(x = 42)$ {True}  ${c \rightarrowtail \overline{chan\_prot}}$  $\texttt{let}(\ell, c') = \texttt{recv1}\,c\,\texttt{in}$  $\{c' \rightarrowtail (\overline{chan\_prot' \ell}) * \ell \mapsto 40\}$  $\ell \leftarrow (!\ell + 2);$  $\{c' \rightarrowtail (\overline{chan\_prot' \ell}) * \ell \mapsto 42\}$ send1 *c* ′ () {True}

**One-shot channel protocols:**

 $\textsf{chan\_prot} \triangleq (\textsf{Send}, \lambda w. \ \exists (\ell : \textsf{Loc}), c'.\ w = (\ell, c') * \ell \mapsto 40 * c' \rightarrowtail \overline{\textsf{chan\_prot}'\ell})$ chan\_prot' ( $\ell$ : Loc)  $\triangleq$  (Recv,  $\lambda w \cdot w =$  ()  $* \ell \mapsto$  42)

 $\setminus$ 

{True}  $let c = new1() in$  ${c \rightarrow \text{chan}}$  prot  $* c \rightarrow \text{chan}$  prot}  $\sqrt{\{c \mapsto \text{chan\_prot}\}}$  let  $\ell =$  ref 40 in  ${c \rightarrow \text{chan\_prot} * l \mapsto 40}$  $\texttt{let} \, c' = \texttt{new1} \, () \, \texttt{in} \, \texttt{send1} \, c \, (\ell, c') ;$  ${c' \rightarrowtail (chan\_prot' \ell)}$ recv1 *c* ′ ;  $\{\ell \mapsto 42\}$ let  $x = ! \ell$  in free  $\ell$ ;  $\{x = 42\}$ assert $(x = 42)$ {True}  ${c \rightarrowtail \overline{chan\_prot}}$  $\texttt{let}(\ell, c') = \texttt{recv1}\,c\,\texttt{in}$  $\{c' \rightarrowtail (\overline{chan\_prot' \ell}) * \ell \mapsto 40\}$  $\ell \leftarrow (!\ell + 2);$  $\{c' \rightarrowtail (\overline{chan\_prot' \ell}) * \ell \mapsto 42\}$ send1 *c* ′ () {True} {True}

**One-shot channel protocols:**

 $\textsf{chan\_prot} \triangleq (\textsf{Send}, \lambda w. \ \exists (\ell : \textsf{Loc}), c'.\ w = (\ell, c') * \ell \mapsto 40 * c' \rightarrowtail \overline{\textsf{chan\_prot}'\ell})$ chan\_prot' ( $\ell$ : Loc)  $\triangleq$  (Recv,  $\lambda w \cdot w =$  ()  $* \ell \mapsto$  42)

 $\setminus$ 

## Questions?

# Break (10 min!)

# Dependent separation protocols

#### Tutorial Timeline

**Part 1: 14:00 – 15:30**

- ▶ Introduction (10 min)
- ▶ Lavered implementation of session channels (10 min)
- ▶ Basic concurrent separation logic and one-shot protocols (30 min)
- ▶ **Break** (10 min)
- ▶ Dependent separation protocols (30 min)

**Break** (30 min)

**Part 2: 16:00 – 17:30**

- $\triangleright$  Iris invariants and ghost state (30 min)
- ▶ **Break** (10 min)
- ▶ Supervised Coq hacking (50 min)

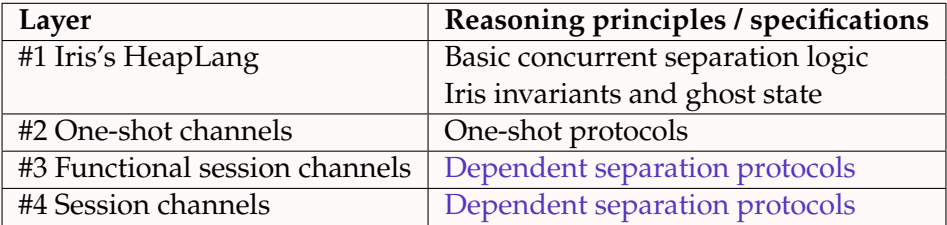

#### Functional Session Channels

**Implementation** (inspired by Kobayashi et al., Dardha et al.):

$$
\begin{aligned} & \text{new}_{\text{fun}}\left(\right) \triangleq \text{new1}\left(\right) \\ & \text{send}\,c\, \nu \triangleq \text{let}\,c' = \text{new1}\left(\right) \text{ in}\, \text{send1}\,c\, (\nu,c') ;\; c' \qquad \text{close}\,c \triangleq \text{send1}\,c\,(\right) \\ & \text{recv}\,c \triangleq \text{recv1}\,c \\ & \text{wait}\,c \triangleq \text{recv1}\,c \end{aligned}
$$

#### **Example program:**

$$
\begin{array}{ll}\n\texttt{ses\_fun\_ref\_prog} \triangleq \\
\texttt{let } c = \texttt{new}_{\texttt{fun}}() \texttt{in} \\
\begin{cases}\n\texttt{let } \ell = \texttt{ref40 in} \\
\texttt{let } c' = \texttt{send } c \ell \texttt{in} \\
\texttt{wait } c'; \texttt{let } x = \ell \ell \texttt{in} \\
\texttt{assert}(x = 42)\n\end{cases}\n\quad\n\begin{array}{ll}\n\texttt{let } (\ell, c') = \texttt{recv } c \texttt{in} \\
\ell \leftarrow (\ell + 2); \texttt{close } c' \\
\end{array}
$$

 $\setminus$ 

 $\Big\}$ 

#### Functional Session Channel Specifications?

**Implementation** (inspired by Kobayashi et al., Dardha et al.):

$$
\begin{aligned} & \text{new}_{\text{fun}}\left(\right) \triangleq \text{new1}\left(\right) \\ & \text{send}\,c\, \nu \triangleq \text{let}\,c' = \text{new1}\left(\right) \text{in}\,\text{send1}\,c\, (\nu,c';\right) ;\,c' \qquad \text{close}\,c \triangleq \text{send1}\,c\left(\right) \\ & \text{recv}\,c \triangleq \text{recv1}\,c \qquad \qquad \text{wait}\,c \triangleq \text{recv1}\,c \end{aligned}
$$

#### **Specifications:**

 $\{True\}$  new<sub>fun</sub> ()  $\{w \in \mathbb{R}^n : w = c * c \rightarrow p * c \rightarrow \overline{p}\}$ {*c* ??? ∗ ???} send *c v* {*w*. ???}  ${c \rightarrow ???}$  recv *c*  ${w \cdot ???}$ {*c* ??? ∗ ???} close *c* {*w*. ???}  ${c \rightarrow ?}$ ???} wait *c*  ${w \cdot ?}$ ??}

chan\_prot ≜  $(\mathsf{Send}, \lambda w. \ \exists (\ell : \mathsf{Loc}), c'.\ w = (\ell, c') * \ell \mapsto 40 * c' \rightarrowtail \mathsf{\overline{chan\_prot'}} \ell)$  send\_prot ≜  $(\mathsf{Send}, \lambda w. \ \exists (\ell : \mathsf{Loc}), c'.\ w = (\ell, c') * \ell \mapsto 40 * c' \rightarrowtail \mathsf{\overline{chan\_prot'}} \ell)$  send\_prot ≜  $(\mathsf{Send}, \lambda w. \ \exists (\ell : \mathsf{Loc}), \mathsf{c}'.\ w = (\ell, \mathsf{c}') * \ell \mapsto 40 * \mathsf{c}' \rightarrowtail \overline{\mathsf{chan\_prot}'\ \ell})$ 

## Dependent Separation Protocols

send\_prot  $(p : Loc \rightarrow$  iProto)  $\triangleq$  $(\mathsf{Send}, \lambda w. \ \exists (\ell : \mathsf{Loc}), \mathsf{c}'.\ \mathsf{w} = (\ell, \mathsf{c}') * \ell \mapsto 40 * \mathsf{c}' \rightarrowtail \overline{\mathsf{p}\ \ell})$   $\mathsf{send\_prot}\left(P:\mathsf{Loc}\rightarrow\mathsf{iProp}\right)\left(p:\mathsf{Loc}\rightarrow\mathsf{iProb}\right)\triangleq$  $(Send, \lambda w. \exists (\ell : Loc), c'. w = (\ell, c') * P \ell * c' \rightarrow \overline{p \ell})$  send\_prot (*v* : Loc → Val) (*P* : Loc → iProp) (*p* : Loc → iProto)  $\triangleq$  $(\mathsf{Send}, \lambda w. \ \exists (\ell : \mathsf{Loc}), \mathsf{c}'.\ w = (\mathsf{v} \ \ell, \mathsf{c}') * \mathsf{P} \ x * \mathsf{c}' \rightarrowtail \overline{\mathsf{p} \ x})$ 

send\_prot ( $\tau$  : Type) ( $v : \tau \rightarrow$ Val) ( $P : \tau \rightarrow$  iProp) ( $p : \tau \rightarrow$  iProto)  $\triangleq$  $(Send, \lambda w. \exists (x : \tau), c'. w = (v x, c') * P x * c' \rightarrow \overline{p x}$
# Dependent Separation Protocols

$$
\begin{array}{c}\n\mathbf{!}(x:\tau)\langle v\rangle\{P\}.\mathbf{\rho}\triangleq\\ \n\text{(Send, }\lambda w.\ \exists(x:\tau),c'.\ w=(v\ x,c')*P\ x*c'\rightarrow\overline{px}\n\end{array}
$$

 $\mathbf{P}[(x:\tau)\langle v\rangle\{P\}.\ p \triangleq (\mathsf{Send},\lambda w.\ \exists(x:\tau),c'.\ w=(v\ x,c')\ast P\ x\ast c' \rightarrowtail \overline{\rho\ x})$ 

$$
\begin{array}{l}\n\mathbf{1}(x:\tau)\langle v\rangle\{P\}.\, p \triangleq (\mathsf{Send}, \lambda w.\, \exists(x:\tau), c'.\, w = (v \times, c') * P \times * c' \rightarrowtail \overline{p \times}) \\
\mathbf{2}(x:\tau)\langle v\rangle\{P\}.\, p \triangleq \overline{\mathbf{1}(x:\tau)\langle v\rangle\{P\}.\, \overline{p}}\n\end{array}
$$

### $\mathbf{P}[(x:\tau)\langle v\rangle\{P\}.\ p \triangleq (\mathsf{Send},\lambda w.\ \exists(x:\tau),c'.\ w=(v\ x,c')\ast P\ x\ast c' \rightarrowtail \overline{\rho\ x})$  $\mathbf{?}(x:\tau)\,\langle v\rangle\{P\}$ .  $p\triangleq(\text{Recv},\lambda w.\ \exists(x:\tau),c'.\ w=(v\ x,c')\ast P\ x\ast c'\rightarrowtail\overline{\overline{\rho}\,\overline{x}})$

### $\mathbf{P}[(x:\tau)\langle v\rangle\{P\}.\ p \triangleq (\mathsf{Send},\lambda w.\ \exists(x:\tau),c'.\ w=(v\ x,c')\ast P\ x\ast c' \rightarrowtail \overline{\rho\ x})$  $\mathbf{?}(x:\tau)\langle v\rangle\{P\}$ .  $p \triangleq (\text{Recv}, \lambda w\ldotp \exists(x:\tau), c'. \text{ } w = (v \text{ } x, c') * P \text{ } x * c' \rightarrowtail p \text{ } x)$

$$
\begin{array}{l}\n\mathbf{1}(x:\tau)\langle v\rangle\{P\}.\, p \triangleq (\mathsf{Send}, \lambda w.\, \exists (x:\tau), c'.\, w = (v \times, c') * P \times * c' \rightarrowtail \overline{p \times}) \\
\mathbf{2}(x:\tau)\langle v\rangle\{P\}.\, p \triangleq (\mathsf{Recv}, \lambda w.\, \exists (x:\tau), c'.\, w = (v \times, c') * P \times * c' \rightarrowtail p \times)\n\end{array}
$$

chan\_prot' ( $\ell$ : Loc)  $\triangleq$  (Recv,  $\lambda w \cdot w =$  ()  $* \ell \mapsto$  42)

$$
\begin{array}{l}\n\mathbf{1}(x:\tau)\langle v\rangle\{P\}.\,p \triangleq (\mathsf{Send}, \lambda w.\, \exists (x:\tau), c'.\,w = (v \times, c') * P \times * c' \rightarrowtail \overline{p \times}) \\
\mathbf{2}(x:\tau)\langle v\rangle\{P\}.\,p \triangleq (\mathsf{Rec}v, \lambda w.\, \exists (x:\tau), c'.\,w = (v \times, c') * P \times * c' \rightarrowtail p \times)\n\end{array}
$$

close\_prot  $(\ell : Loc) \triangleq (Recv, \lambda w. w = () * \ell \mapsto 42)$ 

$$
\begin{array}{l}\n\mathbf{1}(x:\tau)\langle v\rangle\{P\}.\,p \triangleq (\mathsf{Send}, \lambda w.\, \exists (x:\tau), c'.\,w = (v \times, c') * P \times * c' \rightarrowtail \overline{p \times}) \\
\mathbf{2}(x:\tau)\langle v\rangle\{P\}.\,p \triangleq (\mathsf{Rec}v, \lambda w.\, \exists (x:\tau), c'.\,w = (v \times, c') * P \times * c' \rightarrowtail p \times)\n\end{array}
$$

close\_prot ( $\ell$  : Loc)  $\triangleq$  (Send,  $\lambda w \cdot w =$  ()  $* \ell \mapsto 42$ )

$$
\begin{array}{l}\n\mathbf{1}(x:\tau)\langle v\rangle\{P\}.\, p \triangleq (\mathsf{Send}, \lambda w.\, \exists (x:\tau), c'.\, w = (v \times, c') * P \times * c' \rightarrowtail \overline{p \times}) \\
\mathbf{2}(x:\tau)\langle v\rangle\{P\}.\, p \triangleq (\mathsf{Recv}, \lambda w.\, \exists (x:\tau), c'.\, w = (v \times, c') * P \times * c' \rightarrowtail p \times)\n\end{array}
$$

close\_prot  $(P : \text{iProp}) \triangleq (\text{Send}, \lambda w. w = () * P)$ 

$$
\begin{array}{l}\n\mathbf{1}(x:\tau)\langle v\rangle\{P\}.\, p \triangleq (\mathsf{Send}, \lambda w.\, \exists (x:\tau), c'.\, w = (v \times, c') * P \times * c' \rightarrowtail \overline{p \times}) \\
\mathbf{2}(x:\tau)\langle v\rangle\{P\}.\, p \triangleq (\mathsf{Recv}, \lambda w.\, \exists (x:\tau), c'.\, w = (v \times, c') * P \times * c' \rightarrowtail p \times)\n\end{array}
$$

**! end** $\{P\} \triangleq$  (Send,  $\lambda w \cdot w = ($ )  $* P)$ 

$$
\begin{array}{l}\n\mathbf{1}(x:\tau)\langle v\rangle\{P\}.\, p \triangleq (\mathsf{Send}, \lambda w.\, \exists (x:\tau), c'.\, w = (v \times, c') * P \times * c' \rightarrowtail \overline{p \times}) \\
\mathbf{2}(x:\tau)\langle v\rangle\{P\}.\, p \triangleq (\mathsf{Recv}, \lambda w.\, \exists (x:\tau), c'.\, w = (v \times, c') * P \times * c' \rightarrowtail p \times)\n\end{array}
$$

$$
lend{p} \triangleq \underbrace{(Send, \lambda w. w = () * P)}_{2end{p}
$$

$$
?end{p} \triangleq \underbrace{Iend{p}}
$$

$$
\begin{array}{l}\n\mathbf{1}(x:\tau)\langle v\rangle\{P\}.\,p \triangleq (\mathsf{Send}, \lambda w.\, \exists (x:\tau), c'.\,w = (v \times, c') * P \times * c' \rightarrowtail \overline{p \times}) \\
\mathbf{2}(x:\tau)\langle v\rangle\{P\}.\,p \triangleq (\mathsf{Recv}, \lambda w.\, \exists (x:\tau), c'.\,w = (v \times, c') * P \times * c' \rightarrowtail p \times)\n\end{array}
$$

$$
lend{p} \triangleq (\text{Send}, \lambda w. w = () * P)
$$
  

$$
?end{p} \triangleq (\text{Recv}, \lambda w. w = () * P)
$$

$$
\begin{array}{l}\n\mathbf{1}(x:\tau)\langle v\rangle\{P\}.\, p \triangleq (\mathsf{Send}, \lambda w.\, \exists (x:\tau), c'.\, w = (v \times, c') * P \times * c' \rightarrowtail \overline{p \times}) \\
\mathbf{2}(x:\tau)\langle v\rangle\{P\}.\, p \triangleq (\mathsf{Rec}v, \lambda w.\, \exists (x:\tau), c'.\, w = (v \times, c') * P \times * c' \rightarrowtail p \times)\n\end{array}
$$

$$
lend{p} \triangleq (\text{Send}, \lambda w. w = () * P)
$$
  

$$
?end{p} \triangleq (\text{Recv}, \lambda w. w = () * P)
$$

chan\_prot  $\triangleq$  **!**( $\ell$  : Loc) $\langle \ell \rangle$ { $\ell \mapsto$  40}. **?end**{ $\ell \mapsto$  42}

# Functional Session Channels Specifications!

#### **Dependent session protocols:**

$$
!(x:\tau)\langle v\rangle\{P\}.p \triangleq (\text{Send}, \lambda w. \exists (x:\tau), c'. w = (v x, c') * (Px) * c' \rightarrow \overline{px})
$$
  
\n
$$
?(x:\tau)\langle v\rangle\{P\}.p \triangleq (\text{Recv}, \lambda w. \exists (x:\tau), c'. w = (v x, c') * (Px) * c' \rightarrow \overline{px})
$$
  
\n
$$
!\text{end}\{P}\triangleq (\text{Send}, \lambda w. w = () * P)
$$
  
\n
$$
?end\{P}
$$
  
\n
$$
?end\{P}
$$

#### **Functional session channel specifications:**

$$
\{\text{True}\} \text{ new}_{\text{fun}}() \{w.\exists c. w = c * c \rightarrowtail p * c \rightarrowtail \overline{p}\}
$$
  

$$
\{c \rightarrowtail (\mathbf{I}(x : \tau) \langle v \rangle \{P\}.p) * P t\} \text{ send } c (v t) \{w.\exists c'. w = c' * c' \rightarrowtail p t\}
$$
  

$$
\{c \rightarrowtail (\mathbf{I}(x : \tau) \langle v \rangle \{P\}.p)\} \text{ new } c \{w.\exists (x : \tau), c'. w = (v x, c') * P x * c' \rightarrowtail p x\}
$$
  

$$
\{c \rightarrowtail \mathbf{I} \text{ end}\{P\} * P\} \text{ close } c \{\text{True}\}
$$
  

$$
\{c \rightarrowtail \mathbf{2} \text{ end}\{P\}\} \text{ wait } c \{P\}
$$

```
\texttt{let} \, c' = \texttt{new1} \, () \, \texttt{in}\texttt{send1} \, c \, (v \; t, c');
c
′
```

```
\{c \rightarrowtail \{c : \tau\} \langle v \rangle \{P\}.p \quad * \quad P t\}\texttt{let} \, c' = \texttt{new1} \, () \, \texttt{in}\texttt{send1} \, c \, (v \; t, c');
c
′
```

```
\{c \rightarrowtail \{c : \tau\} \langle v \rangle \{P\}.p \quad * \quad P t\}\texttt{let} \, c' = \texttt{new1} \, () \, \texttt{in}\texttt{send1} \, c \, (v \; t, c');
c
′
```

$$
! (x:\tau) \langle v \rangle \{P\}.p \triangleq (\mathsf{Send}, \lambda w. \ \exists (x:\tau), c'.\ w = (v.x, c') * (Px) * c' \rightarrowtail \overline{px})
$$

$$
\begin{array}{lcl}\n\{c \rightarrowtail !(x:\tau)\langle v \rangle \{P\}.p & * & P \ t\} \\
\text{let } c' = \text{new1() in} \\
\{c \rightarrowtail !(x:\tau)\langle v \rangle \{P\}.p & * & P \ t & * & c' \rightarrowtail pt \ * & c' \rightarrowtail \overline{pt}\} \\
\text{send1 } c\left(v \ t, c'\right);\n\end{array}
$$

$$
\mathop{\hbox{\bf 1}}(x:\tau)\,\langle v\rangle\{P\}.\,p\triangleq(\mathsf{Send},\lambda w.\,\exists(x:\tau),c'.\,w=(v\,x,c')\ast(P\,x)\ast c'\rightarrowtail\overline{p\,x})
$$

{*c* **!**(*x* : τ )⟨*v*⟩{*P*}. *p* ∗ *P t*} let *c* ′ = new1 () in {*c* **!**(*x* : τ )⟨*v*⟩{*P*}. *p* ∗ *P t* ∗ *c* ′ *p t* ∗ *c* ′ *p t*} send1 *c* (*v t*, *c* ′ ); {*c* ′ *p t*} *c* ′

$$
\mathop{\hbox{\bf 1}}(x:\tau)\,\langle v\rangle\{P\}.\,p\triangleq(\mathsf{Send},\lambda w.\,\exists(x:\tau),c'.\,w=(v\,x,c')\ast(P\,x)\ast c'\rightarrowtail\overline{p\,x})
$$

$$
\begin{array}{lcl}\n\{c \rightarrowtail I(x:\tau)\langle v\rangle\{P\}.p & * & P t\} \\
\text{let } c' & = \text{new1() in} \\
\{c \rightarrowtail I(x:\tau)\langle v\rangle\{P\}.p & * & P t & * & c' \rightarrowtail pt\} \\
\text{send1 } c\left(v \mid t, c'\right); & & \\
\{c' \rightarrowtail pt\} & & \\
c' & & \\
\{w \colon \exists c' \colon w = c' * c' \rightarrowtail pt\}\n\end{array}
$$

$$
\mathop{\hbox{\bf 1}}(x:\tau)\,\langle v\rangle\{P\}.\,p\triangleq(\mathsf{Send},\lambda w.\,\exists(x:\tau),c'.\,w=(v\,x,c')\ast(P\,x)\ast c'\rightarrowtail\overline{p\,x})
$$

let 
$$
c = \text{new}_{\text{fun}}()
$$
 in

\n
$$
\begin{cases}\n\text{let } \ell = \text{ref 40 in} \\
\text{let } c' = \text{send } c \ell \text{ in} \\
\text{wait } c'; \\
\text{let } x = \ell \text{ in free } \ell; \\
\text{assert}(x = 42)\n\end{cases}\n\begin{cases}\n\text{let } (\ell, c') = \text{recv } c \text{ in} \\
\ell \leftarrow (\ell + 2); \\
\text{close } c' \\
\text{else } c'\n\end{cases}
$$

```
{True}
\texttt{let } c = \texttt{new}_{\texttt{fun}}() in
 \sqrt{ }\overline{\phantom{a}}let \ell = \mathbf{ref} 40 in
     \texttt{let} \, c' = \texttt{send} \, c \, \ell \, \texttt{in}wait c
′
;
     let x = ! \, \ell in free \ell;\texttt{assert}(x=42)\texttt{let}\left(\ell, c^{\prime}\right)=\texttt{recv}\,c\,\texttt{in}\ell \leftarrow (!\ell + 2);close c
′
                                                                                                               \left(\Bigg\}
```
{True}  $\texttt{let } c = \texttt{new}_{\texttt{fun}}()$  in  $\sqrt{ }$  $\overline{\phantom{a}}$ let  $\ell = \mathbf{ref}$  40 in  $\texttt{let} \, c' = \texttt{send} \, c \, \ell \, \texttt{in}$ wait *c* ′ ; let  $x = ! \, \ell$  in free  $\ell;$  $\texttt{assert}(x=42)$  $\texttt{let}\left(\ell, c^{\prime}\right)=\texttt{recv}\,c\,\texttt{in}$  $\ell \leftarrow (!\ell + 2);$ close *c* ′  $\left($  $\Bigg\}$ 

$$
\texttt{ses\_prot} \triangleq ! (\ell : \texttt{Loc}) \langle \ell \rangle \{ \ell \mapsto 40 \}. \, \textbf{2end} \{ \ell \mapsto 42 \}
$$

{True}  $\texttt{let } c = \texttt{new}_{\texttt{fun}}()$  in  ${c \rightarrow s}$  ses\_prot  $* c \rightarrow \overline{s}$  ses\_prot  $}$  $\sqrt{ }$  $\overline{\phantom{a}}$ let  $\ell =$  ref 40 in  $\texttt{let} \, c' = \texttt{send} \, c \, \ell \, \texttt{in}$ wait *c* ′ ; let  $x = ! \, \ell$  in free  $\ell;$  $\texttt{assert}(x=42)$  $\texttt{let}\left(\ell, c^{\prime}\right) = \texttt{recv}\,c\, \texttt{in}$  $\ell \leftarrow (!\ell + 2);$ close *c* ′  $\setminus$  $\begin{matrix} \phantom{-} \end{matrix}$ 

$$
ses\_prot \triangleq ! (\ell : Loc) \langle \ell \rangle \{ \ell \mapsto 40 \}. \textbf{2end} \{ \ell \mapsto 42 \}
$$

```
{True}
\texttt{let } c = \texttt{new}_{\texttt{fun}}() in
{c \rightarrow s} ses_prot * c \rightarrow \overline{s} ses_prot }\sqrt{\{c \mapsto \texttt{ses\_prot}\}}\overline{\phantom{a}}let \ell = ref 40 in
     \texttt{let} \, c' = \texttt{send} \, c \, \ell \, \texttt{in}wait c
′
;
     let x = !\,\ell in free \ell;\texttt{assert}(x=42){c \rightarrow \overline{\text{ses\_prot}}}\texttt{let}\left(\ell, c^{\prime}\right) = \texttt{recv}\,c\, \texttt{in}\ell \leftarrow (!\ell + 2);close c
′
                                                                                                             \setminus\overline{\phantom{a}}
```

$$
\texttt{ses\_prot} \triangleq ! (\ell : \texttt{Loc}) \langle \ell \rangle \{ \ell \mapsto 40 \}. \, \textbf{2end} \{ \ell \mapsto 42 \}
$$

```
{True}
\texttt{let } c = \texttt{new}_{\texttt{fun}}() in
 {c \rightarrow s} ses prot {* c \rightarrow \overline{s} \overline{e} s \overline{p} rot}\sqrt{\{c \mapsto \texttt{ses\_prot}\}}\overline{\phantom{a}}let \ell = \texttt{ref} 40 in
      {c \rightarrow s} ses_prot * \ell \mapsto 40}
      \texttt{let} \, c' = \texttt{send} \, c \, \ell \, \texttt{in}wait c
′
;
    let x = \ell in free \ell;
     \textsf{assert}(x=42){c \rightarrow \overline{\text{ses\_prot}}}\texttt{let}\left(\ell, c^{\prime}\right) = \texttt{recv}\,c\, \texttt{in}\ell \leftarrow (\ell+2);close c
′
                                                                                                                                               \setminus\begin{array}{c} \begin{array}{c} \begin{array}{c} \end{array}\\ \begin{array}{c} \end{array} \end{array} \end{array}
```

$$
\texttt{ses\_prot} \triangleq ! (\ell : \texttt{Loc}) \langle \ell \rangle \{ \ell \mapsto 40 \}. \, \textbf{2end} \{ \ell \mapsto 42 \}
$$

{True}  $let c = new_{fun}()$  in  ${c \rightarrow s}$  ses prot  ${* c \rightarrow \overline{s} \overline{e} s \overline{p} rot}$  $\sqrt{\{c \mapsto \texttt{ses\_prot}\}}$  $\begin{array}{c} \begin{array}{c} \begin{array}{c} \begin{array}{c} \end{array}\\ \end{array} \end{array} \end{array}$ let  $\ell = \texttt{ref}$  40 in  ${c \rightarrow s}$  ses\_prot  $* \ell \mapsto 40$ }  $\texttt{let} \, c' = \texttt{send} \, c \, \ell \, \texttt{in}$  $\{c' \rightarrowtail ?$ end $\{\ell \mapsto 42\}\}$ wait *c* ′ ; let  $x = ! \ell$  in free  $\ell$ ;  $\textsf{assert}(x=42)$  ${c \rightarrow \overline{\text{ses\_prot}}}$  $\texttt{let}\left(\ell, c^{\prime}\right) = \texttt{recv}\,c\, \texttt{in}$  $\ell \leftarrow (\ell+2);$ close *c* ′  $\setminus$  $\begin{array}{c} \begin{array}{c} \begin{array}{c} \begin{array}{c} \end{array}\\ \end{array} \end{array} \end{array}$ 

$$
ses\_prot \triangleq ! (\ell : Loc) \langle \ell \rangle \{ \ell \mapsto 40 \}. \textbf{2end} \{ \ell \mapsto 42 \}
$$

{True}  $let c = new_{fun}()$  in  ${c \rightarrow s}$  ses prot  ${* c \rightarrow \overline{s} \overline{e} s \overline{p} rot}$  $\sqrt{\{c \mapsto \texttt{ses\_prot}\}}$  $\begin{array}{c} \begin{array}{c} \begin{array}{c} \begin{array}{c} \end{array} \\ \end{array} \end{array} \end{array}$ let  $\ell = \texttt{ref}$  40 in  ${c \rightarrow s}$  ses\_prot  $* \ell \mapsto 40$ }  $\texttt{let} \, c' = \texttt{send} \, c \, \ell \, \texttt{in}$  $\{c' \rightarrowtail ?$ end $\{\ell \mapsto 42\}\}$ wait *c* ′ ;  $\{\ell \mapsto 42\}$ let  $x = ! \ell$  in free  $\ell$ ;  $\textsf{assert}(x=42)$  ${c \rightarrow \overline{\text{ses\_prot}}}$  $\texttt{let}\left(\ell, c^{\prime}\right) = \texttt{recv}\,c\, \texttt{in}$  $\ell \leftarrow (\ell+2);$ close *c* ′  $\setminus$  $\begin{array}{c} \begin{array}{c} \begin{array}{c} \begin{array}{c} \end{array}\\ \end{array} \end{array} \end{array}$ 

$$
\texttt{ses\_prot} \triangleq ! (\ell : \texttt{Loc}) \langle \ell \rangle \{ \ell \mapsto 40 \}. \, \textbf{2 end} \{ \ell \mapsto 42 \}
$$

{True}  $let c = new_{fun}()$  in  ${c \rightarrow s}$  ses prot  ${* c \rightarrow \overline{s} \overline{e} s \overline{p} rot}$  $\sqrt{\{c \mapsto \texttt{ses\_prot}\}}$  let  $\ell = \texttt{ref}$  40 in  ${c \rightarrow s}$  ses\_prot  $* \ell \mapsto 40$ }  $\texttt{let} \, c' = \texttt{send} \, c \, \ell \, \texttt{in}$  $\{c' \rightarrowtail ?$ end $\{\ell \mapsto 42\}\}$ wait *c* ′ ;  $\{\ell \mapsto 42\}$ let  $x = ! \ell$  in free  $\ell$ ;  $\{x = 42\}$  $\text{assert}(x = 42)$  ${c \rightarrow \overline{\text{ses\_prot}}}$  $\texttt{let}\left(\ell, c^{\prime}\right) = \texttt{recv}\,c\, \texttt{in}$  $\ell \leftarrow (\ell+2);$ close *c* ′  $\setminus$ 

$$
ses\_prot \triangleq ! (\ell : Loc) \langle \ell \rangle \{ \ell \mapsto 40 \}. \textbf{2end} \{ \ell \mapsto 42 \}
$$

{True}  $let c = new_{fun}()$  in  ${c \rightarrow s}$  ses prot  ${* c \rightarrow \overline{s} \overline{e s} \overline{p} r o t}$  $\sqrt{\{c \mapsto \texttt{ses\_prot}\}}$  let  $\ell = \texttt{ref}$  40 in  ${c \rightarrow s}$  ses\_prot  $* \ell \mapsto 40$ }  $\texttt{let} \, c' = \texttt{send} \, c \, \ell \, \texttt{in}$  $\{c' \rightarrowtail ?$ end $\{\ell \mapsto 42\}\}$ wait *c* ′ ;  $\{\ell \mapsto 42\}$ let  $x = ! \ell$  in free  $\ell$ ;  $\{x = 42\}$ assert $(x = 42)$ {True}  ${c \rightarrow \overline{\text{ses\_prot}}}$  $\texttt{let}\left(\ell, c^{\prime}\right) = \texttt{recv}\,c\, \texttt{in}$  $\ell \leftarrow (\ell+2);$ close *c* ′  $\setminus$ 

**Protocol:**

ses prot  $\triangleq$  **!**( $\ell$  : Loc) $\langle \ell \rangle$ { $\ell \mapsto 40$ }. **?end**{ $\ell \mapsto 42$ }

{True}  $let c = new_{fun}()$  in  ${c \rightarrow s}$  ses prot  $* c \rightarrow \overline{s}$  ses prot  $}$  $\sqrt{\{c \mapsto \texttt{ses\_prot}\}}$  let  $\ell =$  ref 40 in  ${c \rightarrow s}$  ses\_prot  $* \ell \mapsto 40$ }  $\texttt{let} \, c' = \texttt{send} \, c \, \ell \, \texttt{in}$  $\{c' \rightarrowtail ?$ end $\{\ell \mapsto 42\}\}$ wait *c* ′ ;  $\{\ell \mapsto 42\}$ let  $x = \ell$  in free  $\ell$ ;  $\{x = 42\}$ assert $(x = 42)$ {True}  ${c \rightarrow \overline{\text{ses\_prot}}}$  $\texttt{let}\left(\ell, c^{\prime}\right) = \texttt{recv}\,c\, \texttt{in}$  $\{c' \rightarrowtail !\,\mathsf{end}\{\ell \mapsto 42\} * \ell \mapsto 40\}$  $\ell \leftarrow (\ell + 2);$ close *c* ′  $\setminus$ 

$$
ses\_prot \triangleq ! (\ell : Loc) \langle \ell \rangle \{ \ell \mapsto 40 \}. \textbf{2end} \{ \ell \mapsto 42 \}
$$

{True}  $let c = new_{fun}()$  in  ${c \rightarrow s}$  ses prot  $* c \rightarrow \overline{s}$  ses prot  $\sqrt{\{c \mapsto \texttt{ses\_prot}\}}$  let  $\ell =$  ref 40 in  ${c \rightarrow s}$  ses\_prot  $* \ell \mapsto 40$ }  $\texttt{let} \, c' = \texttt{send} \, c \, \ell \, \texttt{in}$  $\{c' \rightarrowtail ?$ end $\{\ell \mapsto 42\}\}$ wait *c* ′ ;  $\{\ell \mapsto 42\}$ let  $x = \ell$  in free  $\ell$ ;  $\{x = 42\}$ assert $(x = 42)$ {True}  ${c \rightarrow \overline{\text{ses\_prot}}}$  $\texttt{let}\left(\ell, c^{\prime}\right) = \texttt{recv}\,c\, \texttt{in}$  $\{c' \rightarrowtail !\,\mathsf{end}\{\ell \mapsto 42\} * \ell \mapsto 40\}$  $\ell \leftarrow (\ell + 2);$  $\{c' \rightarrowtail !\,\mathsf{end}\{\ell \mapsto 42\} * \ell \mapsto 42\}$ close *c* ′  $\setminus$ 

$$
ses\_prot \triangleq ! (\ell : Loc) \langle \ell \rangle \{ \ell \mapsto 40 \}. \textbf{2end} \{ \ell \mapsto 42 \}
$$

{True}  $let c = new_{fun}()$  in  ${c \rightarrow s}$  ses prot  $* c \rightarrow \overline{s}$  ses prot  $\sqrt{\{c \mapsto \texttt{ses\_prot}\}}$  let  $\ell =$  ref 40 in  ${c \rightarrow s}$  ses\_prot  $* \ell \mapsto 40$ }  $\texttt{let} \, c' = \texttt{send} \, c \, \ell \, \texttt{in}$  $\{c' \rightarrowtail ?$ end $\{\ell \mapsto 42\}\}$ wait *c* ′ ;  $\{\ell \mapsto 42\}$ let  $x = ! \ell$  in free  $\ell$ ;  $\{x = 42\}$ assert $(x = 42)$ {True}  ${c \rightarrow \overline{\text{ses\_prot}}}$  $\texttt{let}\left(\ell, c^{\prime}\right) = \texttt{recv}\,c\, \texttt{in}$  $\{c' \rightarrowtail !\,\mathsf{end}\{\ell \mapsto 42\} * \ell \mapsto 40\}$  $\ell \leftarrow (\ell + 2);$  $\{c' \rightarrowtail !\,\mathsf{end}\{\ell \mapsto 42\} * \ell \mapsto 42\}$ close *c* ′ {True}  $\setminus$ 

**Protocol:**

ses prot  $\triangleq$  **!**( $\ell$  : Loc) $\langle \ell \rangle$ { $\ell \mapsto 40$ }. **?end**{ $\ell \mapsto 42$ }

{True}  $\texttt{let} \, c = \texttt{new}_{\texttt{fun}} \, () \, \texttt{in}$  ${c \rightarrowtail \text{ses\_prot} * c \rightarrowtail \overline{\text{ses\_prot}}}$  $c \rightarrowtail \texttt{ses\_prot} * c \rightarrowtail \overline{\texttt{ses\_prot}}\}$   ${c} \rightarrow$  ses\_prot}  $\texttt{let}~\ell = \texttt{ref}~40~\texttt{in}$  ${c \rightarrow s}$  ses\_prot  $* l \mapsto 40$ }  $\texttt{let} \, c' = \texttt{send} \, c \, \ell \, \texttt{in}$  $\{c' \rightarrowtail ?$ end $\{\ell \mapsto 42\}\}$ wait *c* ′;  $\{\ell \mapsto 42\}$  $\texttt{let} \, x = \frac{1}{2} \, \ell \, \texttt{in} \, \texttt{free} \, \ell;$  $\{x = 42\}$  $\textsf{assert}(x=42)$ {True }  ${c \rightarrowtail \overline{\text{ses\_prot}}}$  $\texttt{let}\left(\ell, c^{\prime}\right) = \texttt{recv}\,c\, \texttt{in}$  $\{c' \rightarrowtail !\,\mathsf{end}\{\ell \mapsto 42\} * \ell \mapsto 40\}$  $\ell \leftarrow (\ell + 2);$  $\{c' \rightarrowtail !\,\mathsf{end}\{\ell \mapsto 42\} * \ell \mapsto 42\}$ close *c* ′ {True }  $\begin{picture}(20,20) \put(0,0){\line(1,0){10}} \put(10,0){\line(1,0){10}} \put(10,0){\line(1,0){10}} \put(10,0){\line(1,0){10}} \put(10,0){\line(1,0){10}} \put(10,0){\line(1,0){10}} \put(10,0){\line(1,0){10}} \put(10,0){\line(1,0){10}} \put(10,0){\line(1,0){10}} \put(10,0){\line(1,0){10}} \put(10,0){\line(1,0){10}} \put(10,0){\line(1$ {True }

**Protocol:**

 $\texttt{ses\_prot} \triangleq ! (\ell : \texttt{Loc}) \langle \ell \rangle \{ \ell \mapsto 40 \}.$  **?end** $\{ \ell \mapsto 42 \}$ 

{True}  $\texttt{let } c = \texttt{new}_{\texttt{fun}}()$  in  ${c \rightarrow s}$  ses\_prot  $* c \rightarrow \overline{s}$  ses\_prot  $}$  $\sqrt{\{c \mapsto \texttt{ses\_prot}\}}$  let  $\ell = \mathbf{ref}$  40 in  ${c \rightarrow s}$  ses\_prot  $* \ell \mapsto 40$ }  $\texttt{let} \, c' = \texttt{send} \, c \, \ell \, \texttt{in}$  $\{c' \rightarrowtail ?$ end $\{\ell \mapsto 42\}\}$ wait *c* ′ ;  $\{\ell \mapsto 42\}$ let  $x = ! \ell$  in free  $\ell$ ;  $\{x = 42\}$ assert $(x = 42)$ {True}  ${c \rightarrow \overline{\text{ses\_prot}}}$  $\texttt{let}\left(\ell, c^{\prime}\right) = \texttt{recv}\,c\, \texttt{in}$  ${c' \rightarrowtail \mathbf{I} \mathbf{end} \{ \ell \mapsto (x+2) \} * \ell \mapsto x}$  $\ell \leftarrow (\ell+2);$  ${c' \rightarrowtail \mathbf{1}\mathbf{end}\{\ell \mapsto (x+2)\} * \ell \mapsto (x+2)}$ close *c* ′ {True}  $\setminus$  {True}

**Protocol:**

ses prot  $\triangleq$  **!**( $\ell$  : Loc,  $x : \mathbb{Z}$ ) $\langle \ell \rangle$ { $\ell \mapsto x$ }. **?end**{ $\ell \mapsto (x + 2)$ }

# Session Channels Specifications

$$
\begin{aligned} &\mathbf{new}\left(\right) \triangleq \mathbf{let}\,c = \mathbf{new}_{\mathtt{fun}}\left(\right)\mathbf{in}\left(\mathbf{ref}\,c,\mathbf{ref}\,c\right)\\ &c.\mathbf{send}(v) \triangleq c \leftarrow \mathbf{send}\left(\left.\right|c\right)v &c.\mathbf{close}(\right) \triangleq \mathbf{close}\left(\left.\right|c\right);\mathbf{free}\,c\\ &c.\mathbf{recv}(\right) \triangleq \mathbf{let}\left(v,c'\right) = \mathbf{recv}\,\left.\right|c\,\mathbf{in}\,c \leftarrow c';v &c.\mathbf{wait}(\right) \triangleq \mathbf{wait}\left(\left.\right|c\right);\mathbf{free}\,c\end{aligned}
$$

$$
c \rightarrow^{\mathsf{imp}} p \triangleq \exists (c' : \mathsf{Val}). c \mapsto c' * c' \rightarrowtail p
$$
#### Session Channels Specifications

$$
\begin{aligned} &\mathbf{new}\left(\right) \triangleq \mathbf{let}\,c = \mathbf{new}_{\mathtt{fum}}\left(\right)\mathbf{in}\left(\mathbf{ref}\,c,\mathbf{ref}\,c\right)\\ &c.\mathbf{send}(v) \triangleq c \leftarrow \mathbf{send}\left(\left.\right|c\right) \vee \qquad &c.\mathbf{close}(\right) \triangleq \mathbf{close}\left(\left.\right|c\right); \mathtt{free}\,c\\ &c.\mathbf{recv}(\right) \triangleq \mathbf{let}\left(\nu, c'\right) = \mathbf{recv}\, \left.\right|c\, \mathbf{in}\,c \leftarrow c'; \nu \qquad &c.\mathbf{wait}(\right) \triangleq \mathbf{wait}\left(\left.\right|c\right); \mathtt{free}\,c \end{aligned}
$$

$$
c \rightarrow^{\mathsf{imp}} p \triangleq \exists (c' : \mathsf{Val}). c \mapsto c' * c' \rightarrowtail p
$$

**Actris specifications:**

$$
\{\text{True}\} \text{ new } (\text{ } \{w. \exists c_1, c_2. w = (c_1, c_2) * c_1 \xrightarrow{\text{imp}} p * c_2 \xrightarrow{\text{imp}} \overline{p}\}
$$
\n
$$
\{c \xrightarrow{\text{imp}} (\text{! } (x : \tau) \langle v \rangle \{P\}.p) * P t\} \text{ c.send}(v t) \{c \xrightarrow{\text{imp}} p t\}
$$
\n
$$
\{c \xrightarrow{\text{imp}} (\text{?}(x : \tau) \langle v \rangle \{P\}.p)\} \text{ c.recv}(\text{ } \{w. \exists (x : \tau). w = (v x) * P x * c \xrightarrow{\text{imp}} p x\}
$$
\n
$$
\{c \rightarrow \text{! } \text{end}\{P\} * P\} \text{ c.close}(\text{ } \{\text{True}\}
$$
\n
$$
\{c \rightarrow \text{? } \text{end}\{P\} \text{ c. wait}(\text{ } \{P\}
$$

let 
$$
(c_1, c_2) = \text{new}()
$$
 in

\n
$$
\begin{cases}\n\text{let } \ell = \text{ref 40 in} \\
c_1.\text{send}(\ell); \\
c_1.\text{wait}(\ell); \\
\text{let } x = \ell \text{ in free } \ell; \\
\text{assert}(x = 42)\n\end{cases}
$$
\nlet  $\ell \leftarrow (\ell + 2)$ ;

\nelse()

\nelse (1) and (2) and (3) are the same.

#### {True}

Let 
$$
(c_1, c_2) = \text{new}()
$$
 in

\n
$$
\begin{cases}\n\text{let } \ell = \text{ref 40 in} \\
c_1.\text{send}(\ell); \\
c_1.\text{wait}(\ell); \\
\text{let } x = \ell \text{ in } \text{free } \ell; \\
\text{assert}(x = 42)\n\end{cases}
$$
\nlet  $\ell = c_2.\text{recv}()$  in

\n $\ell \leftarrow (\ell + 2);$ 

\n $c_2.\text{close}()$ 

#### {True}

$$
\begin{array}{l} \textbf{let } (c_1, c_2) = \textbf{new}() \textbf{ in } \\ \begin{pmatrix} \textbf{let } \ell = \textbf{ref40 in} \\ c_1.\textbf{send}(\ell); \\ c_1.\textbf{wait}(); \\ \textbf{let } x = \textbf{!} \ell \textbf{ in } \textbf{free } \ell; \\ \textbf{assert}(x = 42) \end{pmatrix} \begin{array}{l} \textbf{let } \ell = c_2.\textbf{recv}() \textbf{ in } \\ \ell \leftarrow (\textbf{!} \ell + 2); \\ c_2.\textbf{close}() \end{array} \end{array}
$$

$$
ses\_prot \triangleq !(\ell : Loc, x : \mathbb{Z}) \langle \ell \rangle \{ \ell \mapsto x \}. \text{?end} \{ \ell \mapsto (x + 2) \}
$$

{True}  $let (c_1, c_2) = new() in$  ${c_1 \xrightarrow{\text{imp}} \text{ses\_prot} * c_2 \xrightarrow{\text{imp}} \text{\overline{ses\_prot}}}$  $\sqrt{ }$  $\overline{\phantom{a}}$ let  $\ell = \texttt{ref}$  40 in  $c_1.\texttt{send}(\ell)$ ;  $c_1$ .wait(); let  $x = \ell \mathbf{in}$  free  $\ell$ ; assert $(x = 42)$ let  $\ell=c_2.\mathtt{recv}()$  in  $\ell \leftarrow (\ell+2);$  $c_2.\mathsf{close}()$  $\setminus$  $\Bigg\}$ 

$$
ses\_prot \triangleq !(\ell : Loc, x : \mathbb{Z}) \langle \ell \rangle \{ \ell \mapsto x \}. \text{2end} \{ \ell \mapsto (x + 2) \}
$$

```
{True}
let (c_1, c_2) = new() in{c_1 \xrightarrow{\text{imp}} \text{ses\_prot} * c_2 \xrightarrow{\text{imp}} \text{\overline{ses\_prot}}}\sqrt{\{c_1 \stackrel{\text{imp}}{\longmapsto} \text{ses\_prot}\}}\overline{\phantom{a}}let \ell = \texttt{ref} 40 in
     c_1.\texttt{send}(\ell);
     c_1.wait();
     let x = ! \ell in free \ell;
     \textsf{assert}(x=42){c_2 \xrightarrow{\text{imp}} \overline{\text{ses\_prot}}}let \ell=c_2.\mathtt{recv}() in
                                                          \ell \leftarrow (\ell+2);c_2.\mathsf{close}()\setminus\overline{\phantom{a}}
```

$$
ses\_prot \triangleq !(\ell : Loc, x : \mathbb{Z}) \langle \ell \rangle \{ \ell \mapsto x \}. \text{2end} \{ \ell \mapsto (x + 2) \}
$$

{True}  $let (c_1, c_2) = new() in$  ${c_1 \xrightarrow{\text{imp}} \text{ses\_prot} * c_2 \xrightarrow{\text{imp}} \text{\overline{ses\_prot}}}$  $\mathsf{imp}_{\lambda}$  case n not  $\mathsf{imp}_{\lambda}$  $\sqrt{\{c_1 \stackrel{\text{imp}}{\longmapsto} \text{ses\_prot}\}}$  $\overline{\phantom{a}}$ let  $\ell = \texttt{ref}$  40 in  ${c_1 \xrightarrow{\text{imp}} \text{ses\_prot} * \ell \mapsto 40}$  $c_1.\texttt{send}(\ell)$ ;  $c_1.\mathtt{wait}()$ ; let  $x = ! \ell$  in free  $\ell$ ;  $\textsf{assert}(x=42)$  ${c_2 \xrightarrow{\text{imp}} \overline{\text{ses\_prot}}}$ let  $\ell=c_2.\mathtt{recv}()$  in  $\ell \leftarrow (\ell+2);$  $c_2.\mathsf{close}()$  $\setminus$  $\begin{array}{c} \hline \end{array}$ 

$$
ses\_prot \triangleq !(\ell : Loc, x : \mathbb{Z}) \langle \ell \rangle \{ \ell \mapsto x \}. \text{2end} \{ \ell \mapsto (x + 2) \}
$$

{True}  $let (c_1, c_2) = new() in$  ${c_1 \xrightarrow{\text{imp}} \text{ses\_prot} * c_2 \xrightarrow{\text{imp}} \text{\overline{ses\_prot}}}$  $\sqrt{\{c_1 \stackrel{\text{imp}}{\longmapsto} \text{ses\_prot}\}}$  $\begin{array}{c} \begin{array}{c} \begin{array}{c} \begin{array}{c} \end{array} \\ \end{array} \\ \begin{array}{c} \end{array} \end{array} \end{array}$ let  $\ell = \texttt{ref}$  40 in  ${c_1 \xrightarrow{\text{imp}} \text{ses\_prot} * \ell \mapsto 40}$  $c_1.\texttt{send}(\ell)$ ;  ${c_1 \xrightarrow{\text{imp}} \text{?end} \{\ell \mapsto 42\}}$  $c_1.\mathtt{wait}()$ ; let  $x = ! \ell$  in free  $\ell$ ;  $\text{assert}(x=42)$  ${c_2 \xrightarrow{\text{imp}} \overline{\text{ses\_prot}}}$ let  $\ell=c_2.\mathtt{recv}()$  in  $\ell \leftarrow (\ell+2);$  $c_2.\mathsf{close}()$ 

 $\setminus$ 

 $\begin{array}{c} \begin{array}{c} \begin{array}{c} \begin{array}{c} \end{array}\\ \end{array} \end{array} \end{array}$ 

$$
ses\_prot \triangleq !(\ell : Loc, x : \mathbb{Z}) \langle \ell \rangle \{ \ell \mapsto x \}. \text{2end} \{ \ell \mapsto (x + 2) \}
$$

{True}  $let (c_1, c_2) = new() in$  ${c_1 \xrightarrow{\text{imp}} \text{ses\_prot} * c_2 \xrightarrow{\text{imp}} \text{\overline{ses\_prot}}}$  $\sqrt{\{c_1 \stackrel{\text{imp}}{\longmapsto} \text{ses\_prot}\}}$  $\begin{array}{c} \begin{array}{c} \begin{array}{c} \begin{array}{c} \end{array} \\ \end{array} \\ \begin{array}{c} \end{array} \end{array} \end{array}$ let  $\ell = \texttt{ref}$  40 in  ${c_1 \xrightarrow{\text{imp}} \text{ses\_prot} * \ell \mapsto 40}$  $c_1.\texttt{send}(\ell)$ ;  ${c_1 \xrightarrow{\text{imp}} \text{?end} \{\ell \mapsto 42\}}$  $c_1.\mathtt{wait}()$ ;  $\{\ell \mapsto 42\}$ let  $x = ! \ell$  in free  $\ell$ ;  $\textsf{assert}(x=42)$  ${c_2 \xrightarrow{\text{imp}} \overline{\text{ses\_prot}}}$ let  $\ell=c_2.\mathtt{recv}()$  in  $\ell \leftarrow (\ell+2);$  $c_2.\mathsf{close}()$ 

 $\setminus$ 

$$
ses\_prot \triangleq !(\ell : Loc, x : \mathbb{Z}) \langle \ell \rangle \{ \ell \mapsto x \}. \text{2end} \{ \ell \mapsto (x + 2) \}
$$

{True}  $let (c_1, c_2) = new() in$  ${c_1}$ <sup>imp</sup>> ses\_prot \*  $c_2 \rightarrow^{\mathsf{imp}} \overline{\texttt{ses\_prot}}\}$  $\sqrt{\{c_1 \stackrel{\text{imp}}{\longmapsto} \text{ses\_prot}\}}$  let  $\ell = \texttt{ref}$  40 in  ${c_1 \xrightarrow{\text{imp}} \text{ses\_prot} * \ell \mapsto 40}$  $c_1.\texttt{send}(\ell)$ ;  ${c_1 \xrightarrow{\text{imp}} \text{?end} \{\ell \mapsto 42\}}$  $c_1.\mathtt{wait}()$ ;  $\{\ell \mapsto 42\}$ let  $x = ! \ell$  in free  $\ell$ ;  $\{x = 42\}$ assert $(x = 42)$  ${c_2 \xrightarrow{\text{imp}} \overline{\text{ses\_prot}}}$ let  $\ell=c_2.\mathtt{recv}()$  in  $\ell \leftarrow (\ell+2);$  $c_2.\mathsf{close}()$  $\setminus$ 

$$
ses\_prot \triangleq !(\ell : Loc, x : \mathbb{Z}) \langle \ell \rangle \{ \ell \mapsto x \}. \text{2end} \{ \ell \mapsto (x + 2) \}
$$

{True}  $let (c_1, c_2) = new() in$  ${c_1}$ <sup>imp</sup>> ses\_prot \*  $c_2 \rightarrow^{\mathsf{imp}} \overline{\texttt{ses\_prot}}\}$  $\sqrt{\{c_1 \stackrel{\text{imp}}{\longmapsto} \text{ses\_prot}\}}$  let  $\ell = \texttt{ref}$  40 in  ${c_1 \xrightarrow{\text{imp}} \text{ses\_prot} * \ell \mapsto 40}$  $c_1.\texttt{send}(\ell)$ ;  ${c_1 \xrightarrow{\text{imp}} \text{?end} \{\ell \mapsto 42\}}$  $c_1.\mathtt{wait}()$ ;  $\{\ell \mapsto 42\}$ let  $x = ! \ell$  in free  $\ell$ ;  $\{x = 42\}$ assert $(x = 42)$ {True}  ${c_2 \xrightarrow{\text{imp}} \overline{\text{ses\_prot}}}$ let  $\ell=c_2.\mathtt{recv}()$  in  $\ell \leftarrow (\ell+2);$  $c_2.\mathsf{close}()$  $\setminus$ 

**Protocol:**

ses prot  $\triangleq$  **!**( $\ell$  : Loc,  $x : \mathbb{Z}$ ) $\langle \ell \rangle$ { $\ell \mapsto x$ }. **?end**{ $\ell \mapsto (x + 2)$ }

{True}  $let (c_1, c_2) = new() in$  ${c_1 \xrightarrow{\text{imp}} \text{ses\_prot} * c_2}$  $\overline{\stackrel{\mathsf{imp}}{\longrightarrow}}$  ses\_prot  $*$   $c_2$   $\overline{\stackrel{\mathsf{imp}}{\longrightarrow}}$  ses\_prot}  $\sqrt{\{c_1 \stackrel{\text{imp}}{\longmapsto} \text{ses\_prot}\}}$  let  $\ell = \texttt{ref}$  40 in  ${c_1 \xrightarrow{\text{imp}} \text{ses\_prot} * \ell \mapsto 40}$  $c_1.\texttt{send}(\ell)$ ;  ${c_1 \xrightarrow{\text{imp}} \text{?end} \{\ell \mapsto 42\}}$  $c_1.\mathtt{wait}()$ ;  $\{\ell \mapsto 42\}$ let  $x = ! \ell$  in free  $\ell$ ;  $\{x = 42\}$ assert $(x = 42)$ {True}  ${c_2 \xrightarrow{\text{imp}} \overline{\text{ses\_prot}}}$ let  $\ell=c_2.\mathtt{recv}()$  in  ${c_2 \xrightarrow{\text{imp}} \text{! end}\{\ell \mapsto (x+2)\} * \ell \mapsto x\}$  $\ell \leftarrow (\ell + 2);$ *c*2.close()  $\setminus$ 

$$
ses\_prot \triangleq !(\ell : Loc, x : \mathbb{Z}) \langle \ell \rangle \{ \ell \mapsto x \}. \text{?end} \{ \ell \mapsto (x + 2) \}
$$

{True}  $let (c_1, c_2) = new() in$  ${c_1 \over \longrightarrow} ses\_prot * c_2 \overline{\longrightarrow} \overline{ses\_prot}$  $\sqrt{\{c_1 \stackrel{\text{imp}}{\longmapsto} \text{ses\_prot}\}}$  let  $\ell =$  ref 40 in  ${c_1 \xrightarrow{\text{imp}} \text{ses\_prot} * \ell \mapsto 40}$  $c_1.\texttt{send}(\ell)$ ;  ${c_1 \xrightarrow{\text{imp}} \text{?end} \{\ell \mapsto 42\}}$  $c_1.\mathtt{wait}()$ ;  $\{\ell \mapsto 42\}$ let  $x = ! \ell$  in free  $\ell$ ;  $\{x = 42\}$  $\texttt{assert}(x=42)$ {True}  ${c_2 \xrightarrow{\text{imp}} \overline{\text{ses\_prot}}}$ let  $\ell=c_2.\mathtt{recv}()$  in  ${c_2 \xrightarrow{\text{imp}} \text{! end}\{\ell \mapsto (x+2)\} * \ell \mapsto x\}$  $\ell \leftarrow (\ell + 2);$  ${c_2 \searrow^{\text{imp}} \text{! end}\{\ell \mapsto (x+2)\} * \ell \mapsto (x+2)}$  $c_2.\mathsf{close}()$  $\setminus$ 

$$
ses\_prot \triangleq !(\ell : Loc, x : \mathbb{Z}) \langle \ell \rangle \{ \ell \mapsto x \}. \text{?end} \{ \ell \mapsto (x + 2) \}
$$

{True}  $let (c_1, c_2) = new() in$  ${c_1 \over \longrightarrow} ses\_prot * c_2 \overline{\longrightarrow} \overline{ses\_prot}$  $\sqrt{\{c_1 \stackrel{\text{imp}}{\longmapsto} \text{ses\_prot}\}}$  let  $\ell =$  ref 40 in  ${c_1 \xrightarrow{\text{imp}} \text{ses\_prot} * \ell \mapsto 40}$  $c_1.\texttt{send}(\ell)$ ;  ${c_1 \xrightarrow{\text{imp}} \text{?end} \{\ell \mapsto 42\}}$  $c_1.\mathtt{wait}()$ ;  $\{\ell \mapsto 42\}$ let  $x = ! \ell$  in free  $\ell$ ;  $\{x = 42\}$  $\texttt{assert}(x=42)$ {True}  ${c_2 \xrightarrow{\text{imp}} \overline{\text{ses\_prot}}}$ let  $\ell=c_2.\mathtt{recv}()$  in  ${c_2 \xrightarrow{\text{imp}} \text{! end}\{\ell \mapsto (x+2)\} * \ell \mapsto x\}$  $\ell \leftarrow (\ell + 2);$  ${c_2 \searrow^{\text{imp}} \text{! end}\{\ell \mapsto (x+2)\} * \ell \mapsto (x+2)}$  $c_2.\mathsf{close}()$ {True}  $\setminus$ 

$$
ses\_prot \triangleq !(\ell : Loc, x : \mathbb{Z}) \langle \ell \rangle \{ \ell \mapsto x \}. \text{?end} \{ \ell \mapsto (x + 2) \}
$$

{True}  $\texttt{let}\left(c_{1}, c_{2}\right) = \texttt{new}\left(\right) \texttt{in}$  ${c_1 \over \longrightarrow} ses\_prot * c_2 \overline{\longrightarrow} \overline{ses\_prot}$  $\sqrt{\{c_1 \stackrel{\text{imp}}{\longmapsto} \text{ses\_prot}\}}$  let  $\ell =$  ref 40 in  ${c_1 \xrightarrow{\text{imp}} \text{ses\_prot} * \ell \mapsto 40}$  $c_1.\texttt{send}(\ell)$ ;  ${c_1 \xrightarrow{\text{imp}} \text{?end} \{\ell \mapsto 42\}}$  $c_1.\mathtt{wait}()$ ;  $\{\ell \mapsto 42\}$ let  $x = ! \ell$  in free  $\ell$ ;  $\{x = 42\}$  $\texttt{assert}(x=42)$ {True}  ${c_2 \xrightarrow{\text{imp}} \overline{\text{ses\_prot}}}$ let  $\ell=c_2.\mathtt{recv}()$  in  ${c_2 \xrightarrow{\text{imp}} \text{! end}\{\ell \mapsto (x+2)\} * \ell \mapsto x\}$  $\ell \leftarrow (\ell + 2);$  ${c_2 \searrow^{\text{imp}} \text{! end}\{\ell \mapsto (x+2)\} * \ell \mapsto (x+2)}$  $c_2.\mathsf{close}()$ {True}  $\setminus$  {True}

**Protocol:**

ses prot  $\triangleq$  **!**( $\ell$  : Loc,  $x : \mathbb{Z}$ ) $\langle \ell \rangle$ { $\ell \mapsto x$ }. **?end**{ $\ell \mapsto (x + 2)$ }

# Break (30 min!) We start again at 16:00!

If you attend the Coq hacking session please pull <https://gitlab.mpi-sws.org/iris/tutorial-popl24> and follow the installation instructions!

# Iris invariants and ghost state

### Tutorial Timeline

**Part 1: 14:00 – 15:30**

- ▶ Introduction (10 min)
- ▶ Layered implementation of session channels (10 min)
- ▶ Basic concurrent separation logic and one-shot protocols (30 min)
- ▶ **Break** (10 min)
- ▶ Dependent separation protocols (30 min)

**Break** (30 min)

**Part 2: 16:00 – 17:30**

- $\triangleright$  Iris invariants and ghost state (30 min)
- ▶ **Break** (10 min)
- ▶ Supervised Coq hacking (50 min)

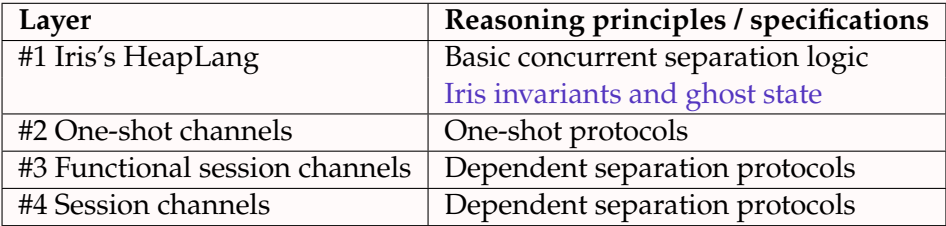

# One-Shot Channels Recap

**One-shot channel implementations:**

```
new1() \triangleq ref Nonesend1 c v \triangleq c \leftarrow Some v
  recv1c \triangleq let x = 1c in
                match x with
                  None \Rightarrow recv1 c
                  Some v \Rightarrow free c: vend
```
**One-shot channel specifications:**

```
\{True\} new1() \{w \in \mathbb{R} : w = c * c \rightarrow p * c \rightarrow \overline{p}\}{c} \rightarrow (Send, \Phi) * \Phi v} send1 cv {True}
         {c \rightarrow (Recv, \Phi)} recv1 c {w, \Phi w}
```
# One-Shot Channels Recap

**One-shot channel implementations:**

```
new1() \triangleq ref Nonesend1 c v \triangleq c \leftarrow Some v
 recv1c \triangleq let x = 1c in
                match x with
                  None \Rightarrow recy1c
                  Some v \Rightarrow free c: vend
```
**One-shot channel specifications:**

```
\{True\} new1() \{w \in \mathbb{R} : w = c * c \rightarrow p * c \rightarrow \overline{p}\}{c \rightarrowtail (Send, \Phi) * \Phi \vee} send1 c \{True\}{c \rightarrow (Recv, \Phi)} recv1 c {w, \Phi w}
```
**Crux:** Definition of  $c \rightarrow p$ 

$$
c \rightarrowtail (tag, \varPhi) \triangleq \dots
$$

#### **One-shot channel ownership defined using standard Iris methodology:**

1. Model abstraction as a state transition system (STS)

$$
c \rightarrowtail ( \textit{tag}, \varPhi) \triangleq \ldots
$$

#### **One-shot channel ownership defined using standard Iris methodology:**

1. Model abstraction as a state transition system (STS)

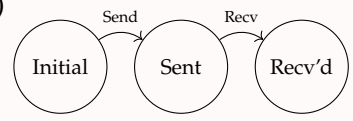

$$
\textit{c} \rightarrowtail ( \textit{tag}, \varPhi) \triangleq \ldots
$$

- 1. Model abstraction as a state transition system (STS)
- 2. Define an invariant as a disjunction of the states

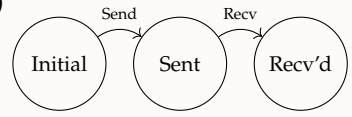

$$
\textit{c}\rightarrowtail \textit{(tag},\varPhi)\triangleq\ldots
$$

- 1. Model abstraction as a state transition system (STS)
- 2. Define an invariant as a disjunction of the states

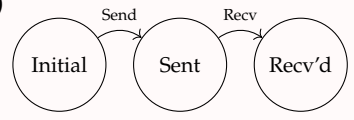

$$
chan\_inv \t\t \triangleq (\underbrace{\qquad}_{(1) \text{ initial state}}) \vee (\underbrace{\qquad}_{(2) \text{ message sent, but not yet received}}) \vee (\underbrace{\qquad}_{(3) \text{ final state}})
$$

$$
c \rightarrowtail (tag, \varPhi) \triangleq \dots
$$

- 1. Model abstraction as a state transition system (STS)
- 2. Define an invariant as a disjunction of the states
- 3. Determine resource ownership of each state

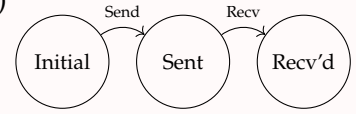

$$
chan\_inv \quad \triangleq (\underbrace{\qquad}_{(1) \text{ initial state}}) \vee (\underbrace{\qquad}_{(2) \text{ message sent, but not yet received}}) \vee (\underbrace{\qquad}_{(3) \text{ final state}})
$$

$$
c \rightarrowtail (tag, \varPhi) \triangleq \dots
$$

- 1. Model abstraction as a state transition system (STS)
- 2. Define an invariant as a disjunction of the states
- 3. Determine resource ownership of each state

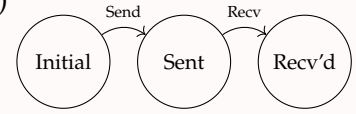

$$
\text{chan\_inv} \qquad c \quad \triangleq (\underbrace{c \mapsto \text{None}}_{(1) \text{ initial state}}) \vee (\underbrace{\exists v. c \mapsto \text{Some } v}_{(2) \text{ message sent, but not yet received}}) \vee (\underbrace{\qquad }_{(3) \text{ final state}})
$$

$$
c \rightarrowtail (tag, \varPhi) \triangleq \dots
$$

- 1. Model abstraction as a state transition system (STS)
- 2. Define an invariant as a disjunction of the states
- 3. Determine resource ownership of each state

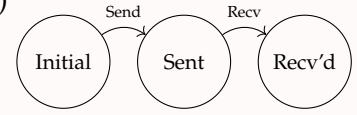

$$
\text{chan\_inv} \qquad c \Phi \triangleq (\underbrace{c \mapsto \text{None}}_{(1) \text{ initial state}}) \vee (\underbrace{\exists v. c \mapsto \text{Some } v * \Phi \ v}_{(2) \text{ message sent, but not yet received}}) \vee (\underbrace{\qquad }_{(3) \text{ final state}})
$$

$$
c \rightarrowtail (tag, \varPhi) \triangleq \dots
$$

- 1. Model abstraction as a state transition system (STS)
- 2. Define an invariant as a disjunction of the states
- 3. Determine resource ownership of each state
- 4. Encode STS transition permissions with ghost state

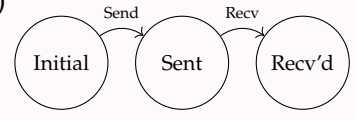

$$
c \Phi \triangleq (\underbrace{c \mapsto \text{None}}_{(1) \text{ initial state}}) \vee (\underbrace{\exists v. c \mapsto \text{Some } v * \Phi \ v}_{(2) \text{ message sent, but not yet received}}) \vee (\underbrace{\hspace{0.5cm}}_{(3) \text{ final state}})
$$

$$
c \rightarrowtail (tag, \varPhi) \triangleq \dots
$$

- 1. Model abstraction as a state transition system (STS)
- 2. Define an invariant as a disjunction of the states
- 3. Determine resource ownership of each state
- 4. Encode STS transition permissions with ghost state

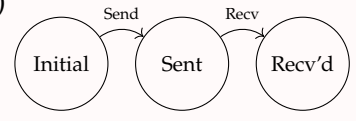

$$
\text{chan\_inv }\gamma_s \qquad c \ \Phi \triangleq (\underbrace{c \mapsto \text{None}}_{(1) \text{ initial state}}) \vee (\underbrace{\exists v. \ c \mapsto \text{Some } v * \Phi \ v * \text{ tok } \gamma_s}_{(2) \text{ message sent, but not yet received}}) \vee (\underbrace{\hspace{2cm}}_{(3) \text{ final state}})
$$

$$
c \rightarrowtail (tag, \varPhi) \triangleq \dots
$$

- 1. Model abstraction as a state transition system (STS)
- 2. Define an invariant as a disjunction of the states
- 3. Determine resource ownership of each state
- 4. Encode STS transition permissions with ghost state

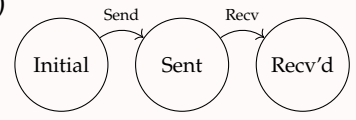

$$
\text{chan\_inv } \gamma_s \ \gamma_r \ c \ \Phi \triangleq (\underbrace{c \mapsto \text{None}}_{(1) \text{ initial state}}) \lor (\underbrace{\exists v. c \mapsto \text{Some } v * \Phi \ v * \text{ tok } \gamma_s}_{(2) \text{ message sent, but not yet received}}) \lor (\underbrace{\text{tok } \gamma_s * \text{tok } \gamma_r}_{(3) \text{ final state}})
$$

$$
c \rightarrowtail (tag, \varPhi) \triangleq \dots
$$

- 1. Model abstraction as a state transition system (STS)
- 2. Define an invariant as a disjunction of the states
- 3. Determine resource ownership of each state
- 4. Encode STS transition permissions with ghost state
- 5. Give concurrent actors access to the invariant and their respective ghost state

$$
\text{chan\_inv } \gamma_s \gamma_r \ c \ \Phi \triangleq (\underbrace{c \mapsto \text{None}}_{(1) \text{ initial state}}) \vee (\underbrace{\exists v. \ c \mapsto \text{Some } v * \Phi \ v * \text{ tok } \gamma_s}_{(2) \text{ message sent, but not yet received}}) \vee (\underbrace{\text{tok } \gamma_s * \text{tok } \gamma_r}_{(3) \text{ final state}})
$$

$$
c \rightarrowtail (tag, \varPhi) \triangleq \dots
$$

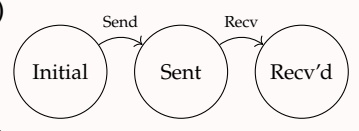

- 1. Model abstraction as a state transition system (STS)
- 2. Define an invariant as a disjunction of the states
- 3. Determine resource ownership of each state
- 4. Encode STS transition permissions with ghost state
- 5. Give concurrent actors access to the invariant and their respective ghost state

$$
\text{chan\_inv } \gamma_s \ \gamma_r \ c \ \Phi \triangleq (\underbrace{c \mapsto \text{None}}_{(1) \text{ initial state}}) \lor (\underbrace{\exists v. c \mapsto \text{Some } v * \Phi \ v * \text{ tok } \gamma_s}_{(2) \text{ message sent, but not yet received}}) \lor (\underbrace{\text{tok } \gamma_s * \text{tok } \gamma_r}_{(3) \text{ final state}})
$$

$$
c \rightarrowtail (tag, \varPhi) \triangleq \exists \gamma_s, \gamma_r. \text{ chan_inv  $\gamma_s \gamma_r c \varPhi$  . . .
$$

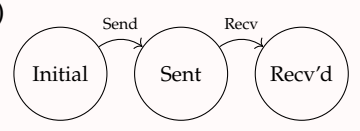

#### **One-shot channel ownership defined using standard Iris methodology:**

- 1. Model abstraction as a state transition system (STS)
- 2. Define an invariant as a disjunction of the states
- 3. Determine resource ownership of each state
- 4. Encode STS transition permissions with ghost state
- 5. Give concurrent actors access to the invariant and their respective ghost state

$$
\mathsf{chan\_inv} \ \gamma_s \ \gamma_r \ c \ \Phi \triangleq (\underbrace{c \mapsto \mathsf{None}}_{(1) \text{ initial state}}) \ \lor \ (\exists v. \ c \mapsto \mathsf{Some} \ v \ * \Phi \ v \ * \mathsf{tok} \ \gamma_s) \ \lor \ (\mathsf{tok} \ \gamma_s \ * \mathsf{tok} \ \gamma_r)}_{(2) \text{ message sent, but not yet received}} \ \lor \ (\mathsf{tok} \ \gamma_s \ * \mathsf{tok} \ \gamma_r) \ \land \ (\mathsf{tab} \ \gamma_s \ * \mathsf{tok} \ \gamma_r)
$$
\n
$$
c \rightarrowtail (tag, \Phi) \triangleq \exists \gamma_s, \gamma_r. \boxed{\mathsf{chan\_inv} \ \gamma_s \ \gamma_r \ c \ \Phi} \ * \ \begin{cases} \mathsf{tok} \ \gamma_s & \text{if } tag = \mathsf{Send} \\ \mathsf{tok} \ \gamma_r & \text{if } tag = \mathsf{Rev} \end{cases}
$$

Initial | Sent | Recv'd Send Recv

#### Invariants

**The invariant assertion** *R* expresses that *R* is maintained as an invariant on the state
**The invariant assertion** *R* expresses that *R* is maintained as an invariant on the state

*Invariant opening:* 

$$
\frac{\{R * P\} e \{R * Q\} \qquad e \text{ atomic}}{\{R * P\} e \{R * Q\}}
$$

**The invariant assertion** *R* expresses that *R* is maintained as an invariant on the state

Invariant opening:

\n
$$
\frac{\{R * P\} e \{R * Q\}}{\{R\} * P\} e \{R \} * Q}
$$
\nInvariant allocation:

\n
$$
\frac{P \Rightarrow P'}{\{P\} e \{w. Q'\}} \quad \forall w. Q' \Rightarrow Q
$$
\n
$$
\{P\} e \{w. Q\} \quad P \Rightarrow [P]
$$

**The invariant assertion** *R* expresses that *R* is maintained as an invariant on the state

Invariant opening:

\n
$$
\frac{\{R * P\} e \{R * Q\}}{\{R \ * P\} e \{R * Q\}}
$$
\nInvariant allocation:

\n
$$
\frac{P \Rightarrow P'}{\{P\} e \{w, Q'\}} \quad \forall w. Q' \Rightarrow Q
$$
\n
$$
\{P\} e \{w, Q\}
$$
\n
$$
P \Rightarrow P
$$

Invariant duplication:  $\boxed{R}$  +  $\boxed{R}$  \*  $\boxed{R}$ 

The invariant assertion  $\overline{[R]}^\mathcal{N}$ expresses that  $R$  is maintained as an invariant on the state

Invariant opening:

\n
$$
\frac{\{R * P\} e \{R * Q\}_{\mathcal{E}} \qquad e \text{ atomic}
$$
\n
$$
\frac{\{R \}^{\mathcal{N}} e \} e \left\{\frac{R}{\}^{\mathcal{N}} e \} Q\right\}_{\mathcal{E} \oplus \mathcal{N}}
$$
\nInvariant allocation:

\n
$$
\frac{P \Rightarrow P' \qquad \{P'\} e \{w. Q'\}_{\mathcal{N}} \qquad \forall w. Q' \Rightarrow Q}{\{P\} e \{w. Q\}_{\mathcal{N}}} \qquad P \Rightarrow [P]^{\mathcal{N}}
$$

Invariant duplication:  $\overline{|R|}^{\mathcal{N}}\!\!\vdash\! \overline{|R|}^{\mathcal{N}}\!\!\ast\! \overline{|R|}^{\mathcal{N}}$ Technicalities: names prevent opening the same invariant twice

The invariant assertion  $\overline{[R]}^\mathcal{N}$ expresses that  $R$  is maintained as an invariant on the state

Invariant opening:

\n
$$
\frac{\{ \triangleright R * P \} e \{ \triangleright R * Q \}_{ \mathcal{E}} \qquad e \text{ atomic}
$$
\n
$$
\left\{ \frac{\left[ R \right]^{\mathcal{N}} * P \right\} e \left\{ \frac{\left[ R \right]^{\mathcal{N}} * Q \right\}}{\left\{ R \right\}^{\mathcal{N}} * Q \right\}} \qquad \text{Invariant allocation:}
$$
\n
$$
\frac{P \Rightarrow P'}{\{P\} e \{w. Q'\}_{\mathcal{N}}} \qquad \forall w. Q' \Rightarrow Q
$$
\n
$$
\{P\} e \{w. Q\}_{\mathcal{N}} \qquad \forall P \Rightarrow [P]^{\mathcal{N}} \qquad \forall P \Rightarrow P' \Rightarrow P'
$$

Invariant duplication:  $\overline{|R|}^{\mathcal{N}}\!\!\vdash\! \overline{|R|}^{\mathcal{N}}\!\!\ast\! \overline{|R|}^{\mathcal{N}}$ Technicalities: names prevent opening the same invariant twice and the later  $\triangleright$  is needed for impredicativity, i.e.,  $\left| \ldots \right| \overline{R} \right|^{N_{2}} \ldots$ 1. $\mathcal{N}_1$ 

### Ghost Tokens

Consider the invariant:

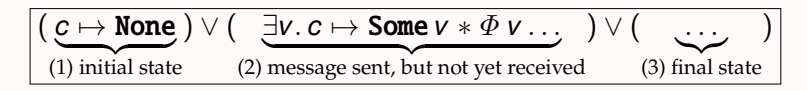

How to determine which state the one-shot channel is in?

### Ghost Tokens

Consider the invariant:

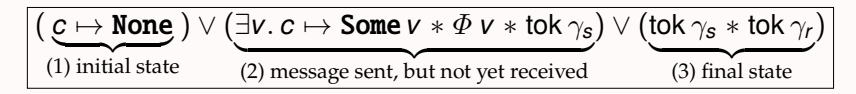

How to determine which state the one-shot channel is in?

**Ghost tokens** allow deriving contradictions:

$$
\mathsf{True} \Rrightarrow \exists \gamma \ldotp \mathsf{tok} \, \gamma \qquad \mathsf{tok} \, \gamma * \mathsf{tok} \, \gamma \vdash \mathsf{False}
$$

### Ghost Tokens

#### Consider the invariant:

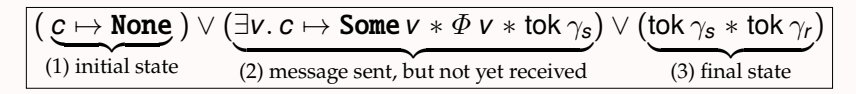

How to determine which state the one-shot channel is in?

**Ghost tokens** allow deriving contradictions:

True  $\Rightarrow \exists \gamma \cdot \text{tok } \gamma$  tok  $\gamma * \text{tok } \gamma \vdash \text{False}$ 

You can exclude cases which would end up in duplicate tokens:

$$
\left(\left(c\mapsto\texttt{None}\right)\vee\left(\exists v.\,c\mapsto\texttt{Some}\,v*\varPhi\,v*\texttt{tok}\,\gamma_{\texttt{s}}\right)\vee\left(\texttt{tok}\,\gamma_{\texttt{s}}*\texttt{tok}\,\gamma_{\texttt{r}}\right)\right)\ast\texttt{tok}\,\gamma_{\texttt{s}}
$$

 $c \mapsto$  **None**  $*$  tok  $\gamma_s$ 

$$
\text{chan\_inv } \gamma_s \ \gamma_r \ c \ \Phi \triangleq (\underbrace{c \mapsto \text{None}}_{(1) \text{ initial state}}) \lor (\underbrace{\exists v. c \mapsto \text{Some } v * \Phi \ v * \text{ tok } \gamma_s}_{(2) \text{ message sent, but not yet received}}) \lor (\underbrace{\text{tok } \gamma_s * \text{tok } \gamma_r}_{(3) \text{ final state}})
$$
\n
$$
c \rightarrowtail (tag, \Phi) \triangleq \exists \gamma_s, \gamma_r. \text{chan\_inv } \gamma_s \ \gamma_r \ c \ \Phi \bigg] * \begin{cases} \text{tok } \gamma_s & \text{if } tag = \text{Send} \\ \text{tok } \gamma_r & \text{if } tag = \text{Rev} \end{cases}
$$

$$
\text{chan\_inv } \gamma_s \gamma_r \ c \ \Phi \triangleq (\underbrace{c \mapsto \text{None}}_{(1) \text{ initial state}}) \vee (\underbrace{\exists v. c \mapsto \text{Some } v * \Phi \ v * \text{ tok } \gamma_s}_{(2) \text{ message sent, but not yet received}}) \vee (\underbrace{\text{tok } \gamma_s * \text{tok } \gamma_r}_{(3) \text{ final state}})
$$
\n
$$
c \rightarrowtail (tag, \Phi) \triangleq \exists \gamma_s, \gamma_r. \boxed{\text{chan\_inv } \gamma_s \ \gamma_r \ c \ \Phi} * \begin{cases} \text{tok } \gamma_s & \text{if } tag = \text{Send} \\ \text{tok } \gamma_r & \text{if } tag = \text{Rev} \end{cases}
$$

 $\{True\}$ ref None

 $\{w.\exists c.\, w=c*c \rightarrow p*c \rightarrow \overline{p}\}$ 

$$
\text{chan\_inv } \gamma_s \gamma_r \ c \ \Phi \triangleq (\underbrace{c \mapsto \text{None}}_{(1) \text{ initial state}}) \vee (\underbrace{\exists v. c \mapsto \text{Some } v * \Phi \ v * \text{ tok } \gamma_s}_{(2) \text{ message sent, but not yet received}}) \vee (\underbrace{\text{tok } \gamma_s * \text{tok } \gamma_r}_{(3) \text{ final state}})
$$
\n
$$
c \rightarrowtail (tag, \Phi) \triangleq \exists \gamma_s, \gamma_r. \boxed{\text{chan\_inv } \gamma_s \ \gamma_r \ c \ \Phi} * \begin{cases} \text{tok } \gamma_s & \text{if } tag = \text{Send} \\ \text{tok } \gamma_r & \text{if } tag = \text{Rev} \end{cases}
$$

{True}

#### ref None

 $\{w.\exists c. w = c * c \mapsto \text{None}\}$  $\{w.\exists c.\, w=c*c \rightarrow p*c \rightarrow \overline{p}\}$ 

$$
\mathsf{chan\_inv} \ \gamma_s \ \gamma_r \ c \ \Phi \triangleq (\underbrace{c \mapsto \mathsf{None}}_{(1) \text{ initial state}}) \ \lor \ (\underbrace{\exists v. \ c \mapsto \mathsf{Some} \ v * \Phi \ v * \mathsf{tok} \ \gamma_s}_{(2) \text{ message sent, but not yet received}}) \ \lor \ (\underbrace{\mathsf{tok} \ \gamma_s * \mathsf{tok} \ \gamma_r}_{(3) \text{ final state}})
$$
\n
$$
c \rightarrowtail (tag, \Phi) \triangleq \exists \gamma_s, \gamma_r. \boxed{\mathsf{chan\_inv} \ \gamma_s \ \gamma_r \ c \ \Phi} * \begin{cases} \mathsf{tok} \ \gamma_s & \text{if } \mathsf{tag} = \mathsf{Send} \\ \mathsf{tok} \ \gamma_r & \text{if } \mathsf{tag} = \mathsf{Rev} \end{cases}
$$

{True}

#### ref None

 $\{w.\exists c.\, w=c*c\mapsto \textbf{None}\}$  $\{w.\exists c.\ w = c * c \mapsto \textbf{None} * \textbf{tok} \gamma_s * \textbf{tok} \gamma_r\}$  $\{w.\exists c.\, w=c*c \rightarrow p*c \rightarrow \overline{p}\}$ 

$$
\text{chan\_inv } \gamma_s \gamma_r \ c \ \Phi \triangleq (\underbrace{c \mapsto \text{None}}_{(1) \text{ initial state}}) \lor (\underbrace{\exists v. c \mapsto \text{Some } v * \Phi \ v * \text{ tok } \gamma_s}_{(2) \text{ message sent, but not yet received}}) \lor (\underbrace{\text{tok } \gamma_s * \text{tok } \gamma_r}_{(3) \text{ final state}})
$$
\n
$$
c \rightarrowtail (tag, \Phi) \triangleq \exists \gamma_s, \gamma_r. \underbrace{\text{chan\_inv } \gamma_s \ \gamma_r \ c \ \Phi}_{(3) \text{ final state}} * \begin{cases} \text{tok } \gamma_s & \text{if } tag = \text{Send} \\ \text{tok } \gamma_r & \text{if } tag = \text{Rev} \end{cases}
$$

{*w*. 
$$
\exists c. w = c * c \mapsto
$$
 None}  
\n{*w*.  $\exists c. w = c * c \mapsto$  None \* tok  $\gamma_s$  \* tok  $\gamma_r$ }  
\n{*w*.  $\exists c. w = c * \boxed{\text{chan\_inv } \gamma_s \gamma_r c \Phi}$  \* tok  $\gamma_s$  \* tok  $\gamma_r$ } //  $p = (tag, \Phi)$   
\n{*w*.  $\exists c. w = c * c \mapsto p * c \mapsto \overline{p}$ }

$$
\text{chan\_inv } \gamma_s \gamma_r \ c \ \Phi \triangleq (\underbrace{c \mapsto \text{None}}_{(1) \text{ initial state}}) \lor (\underbrace{\exists v. c \mapsto \text{Some } v * \Phi \ v * \text{ tok } \gamma_s}_{(2) \text{ message sent, but not yet received}}) \lor (\underbrace{\text{tok } \gamma_s * \text{tok } \gamma_r}_{(3) \text{ final state}})
$$
\n
$$
c \rightarrowtail (tag, \Phi) \triangleq \exists \gamma_s, \gamma_r. \boxed{\text{chan\_inv } \gamma_s \ \gamma_r \ c \ \Phi} * \begin{cases} \text{tok } \gamma_s & \text{if } tag = \text{Send} \\ \text{tok } \gamma_r & \text{if } tag = \text{Rev} \end{cases}
$$

#### $\{True\}$

{*w*. 
$$
\exists c. w = c * c \mapsto
$$
 None}  
\n{*w*.  $\exists c. w = c * c \mapsto$  None \* tok  $\gamma_s$  \* tok  $\gamma_r$ }  
\n{*w*.  $\exists c. w = c * \boxed{\text{chan\_inv } \gamma_s \gamma_r c \Phi}$  \* tok  $\gamma_s$  \* tok  $\gamma_r$ } //  $p = (tag, \Phi)$   
\n{*w*.  $\exists c. w = c * \boxed{\text{chan\_inv } \gamma_s \gamma_r c \Phi}$  \* tok  $\gamma_s$  \*  $\boxed{\text{chan\_inv } \gamma_s \gamma_r c \Phi}$  \* tok  $\gamma_r$ }  
\n{*w*.  $\exists c. w = c * c \rightarrow p * c \rightarrow \overline{p}$ }

$$
\mathsf{chan\_inv} \ \gamma_s \ \gamma_r \ c \ \Phi \triangleq (\underbrace{c \mapsto \mathsf{None}}_{(1) \text{ initial state}}) \ \lor \ (\underbrace{\exists v. \ c \mapsto \mathsf{Some} \ v * \Phi \ v * \mathsf{tok} \ \gamma_s}_{(2) \text{ message sent, but not yet received}}) \ \lor \ (\underbrace{\mathsf{tok} \ \gamma_s * \mathsf{tok} \ \gamma_r}_{(3) \text{ final state}})
$$
\n
$$
c \rightarrowtail (tag, \Phi) \triangleq \exists \gamma_s, \gamma_r. \boxed{\mathsf{chan\_inv} \ \gamma_s \ \gamma_r \ c \ \Phi} * \begin{cases} \mathsf{tok} \ \gamma_s & \text{if } \mathsf{tag} = \mathsf{Send} \\ \mathsf{tok} \ \gamma_r & \text{if } \mathsf{tag} = \mathsf{Rev} \end{cases}
$$

### {True}

$$
\{w. \exists c. w = c * c \mapsto \text{None}\}
$$
  
\n
$$
\{w. \exists c. w = c * c \mapsto \text{None} * \text{tok} \gamma_s * \text{tok} \gamma_r\}
$$
  
\n
$$
\{w. \exists c. w = c * \text{chan\_inv} \gamma_s \gamma_r c \Phi\} * \text{tok} \gamma_s * \text{tok} \gamma_r\}
$$
  
\n
$$
\{w. \exists c. w = c * \text{chan\_inv} \gamma_s \gamma_r c \Phi\} * \text{tok} \gamma_s * \text{chan\_inv} \gamma_s \gamma_r c \Phi * \text{tok} \gamma_r\}
$$
  
\n
$$
\{w. \exists c. w = c * c \mapsto (\text{Send}, \Phi) * c \mapsto (\text{Rev}, \Phi)\}
$$
  
\n
$$
\{w. \exists c. w = c * c \mapsto p * c \mapsto \overline{p}\}
$$

$$
\text{chan\_inv } \gamma_s \gamma_r \ c \ \Phi \triangleq (\underbrace{c \mapsto \text{None}}_{(1) \text{ initial state}}) \vee (\underbrace{\exists v. c \mapsto \text{Some } v * \Phi \ v * \text{ tok } \gamma_s}_{(2) \text{ message sent, but not yet received}}) \vee (\underbrace{\text{tok } \gamma_s * \text{tok } \gamma_r}_{(3) \text{ final state}})
$$
\n
$$
c \rightarrowtail (tag, \Phi) \triangleq \exists \gamma_s, \gamma_r. \boxed{\text{chan\_inv } \gamma_s \ \gamma_r \ c \ \Phi} * \begin{cases} \text{tok } \gamma_s & \text{if } tag = \text{Send} \\ \text{tok } \gamma_r & \text{if } tag = \text{Rev} \end{cases}
$$

*c* ← Some *v*

$$
\begin{aligned}\n\text{chan\_inv } \gamma_s \ \gamma_r \ c \ \Phi &\triangleq \big( \underbrace{c \mapsto \text{None}}_{(1) \text{ initial state}} \big) \lor \big( \underbrace{\exists v. \ c \mapsto \text{Some } v * \Phi \ v * \text{ tok } \gamma_s \big) \lor \big( \text{tok } \gamma_s * \text{tok } \gamma_r \big)}_{(2) \text{ message sent, but not yet received}} \big) \lor \big( \underbrace{\text{tok } \gamma_s * \text{tok } \gamma_r}_{(3) \text{ final state}} \big) \\
c \rightarrow (\text{tag}, \Phi) \triangleq \exists \gamma_s, \gamma_r. \boxed{\text{chan\_inv } \gamma_s \ \gamma_r \ c \ \Phi} * \left\{ \begin{aligned}\n\text{tok } \gamma_s & \text{ if } \text{tag = Send} \\
\text{tok } \gamma_r & \text{ if } \text{tag = Recv} \\
\{c \rightarrow (\text{Send}, \Phi) * \Phi \ v\} &\end{aligned}\right\}\n\end{aligned}
$$

$$
\begin{aligned}\n\text{chan\_inv } \gamma_s \ \gamma_r \ c \ \Phi &\triangleq \big( \underbrace{c \mapsto \text{None}}_{(1) \text{ initial state}} \big) \ \vee \ \big( \underbrace{\exists v. \ c \mapsto \text{Some } v * \Phi \ v * \text{ tok } \gamma_s \big) \ \vee \ \big( \text{tok } \gamma_s * \text{tok } \gamma_r \big) }_{(2) \text{ message sent, but not yet received}} \\
& c \ \rightarrowtail (tag, \Phi) \triangleq \exists \gamma_s, \gamma_r. \ \boxed{\text{chan\_inv } \gamma_s \ \gamma_r \ c \ \Phi} * \left\{ \text{tok } \gamma_s \quad \text{if tag = Send} \\ \text{tok } \gamma_r \quad \text{if tag = Recv} \\ \{c \rightarrowtail (\text{Send}, \Phi) * \Phi \ v \} \\ \text{ {\underline{Chan\_inv } } } \gamma_s \ \gamma_r \ c \ \Phi \right\} * \text{ tok } \gamma_s * \Phi \ v \} \\ \text{ \underline{Crue} }\n\end{aligned}
$$

$$
\begin{aligned}\n\text{chan\_inv } \gamma_s \ \gamma_r \ c \ \Phi &\triangleq \big( \underbrace{c \mapsto \text{None}}_{(1) \text{ initial state}} \big) \ \vee \ \big( \underbrace{\exists v. \ c \mapsto \text{Some } v * \Phi \ v * \text{ tok } \gamma_s \big) \ \vee \ \big( \text{tok } \gamma_s * \text{tok } \gamma_r \big) }_{(2) \text{ message sent, but not yet received}} \\
& c \ \rightarrowtail \big( \text{tag, } \Phi \big) \triangleq \exists \gamma_s, \gamma_r. \ \boxed{\text{chan\_inv } \gamma_s \ \gamma_r \ c \ \Phi} \ * \ \begin{cases}\n\text{tok } \gamma_s \quad \text{if } \text{tag = Send} \\
\text{tok } \gamma_r \quad \text{if } \text{tag = Recv} \\
\text{fchan\_inv } \gamma_s \ \gamma_r \ c \ \Phi * \text{tok } \gamma_s * \Phi \ v \big\} \\
& c \ \leftarrow \text{Some } v \\
\text{frame\_inv } \gamma_s \ \gamma_r \ c \ \Phi * \text{tok } \gamma_s * \Phi \ v \big\} \\
& c \leftarrow \text{Some } v \\
\text{True}\n\end{cases}\n\end{aligned}
$$

$$
\begin{aligned}\n\text{chan\_inv } \gamma_s \ \gamma_r \ c \ \Phi &\triangleq \big( \underbrace{c \mapsto \text{None}}_{(1) \text{ initial state}} \big) \lor \big( \underbrace{\exists v. \ c \mapsto \text{Some } v * \Phi \ v * \text{ tok } \gamma_s \big) \lor \big( \text{tok } \gamma_s * \text{tok } \gamma_r \big) \big) \\
&\quad \text{(1) initial state } \\
&\quad \text{(2) message sent, but not yet received} \\
&\quad \text{(3) final state } \\
&\quad \text{(4)} \ \text{total\_size} \big) \triangleq \exists \gamma_s, \gamma_r. \text{Chan\_inv } \gamma_s \ \gamma_r \ c \ \Phi \big) \\
&\quad \text{(4)} \ \text{total\_inv } \gamma_s \ \gamma_r \ c \ \Phi \big) \\
&\quad \text{(4)} \ \text{total\_inv } \gamma_s \ \gamma_r \ c \ \Phi \big) \\
&\quad \text{(5)} \ \text{total\_inv } \gamma_s \ \gamma_r \ c \ \Phi \big) \\
&\quad \text{(6)} \ \text{None } * \text{tok } \gamma_s * \Phi \ v \\
&\quad \text{(7)} \ \text{None } * \text{tok } \gamma_s * \Phi \ v \\
&\quad \text{(8)} \ \text{None } * \text{tok } \gamma_s * \Phi \ v \\
&\quad \text{(9)} \ \text{None } * \text{tok } \gamma_s * \Phi \ v \\
&\quad \text{(1)} \ \text{private } \text{None } * \text{tok } \gamma_s * \Phi \ v \\
&\quad \text{(1)} \ \text{private } \text{None } * \text{tok } \gamma_s * \Phi \ v \\
&\quad \text{(1)} \ \text{private } \text{None } * \text{tok } \gamma_s * \Phi \ v \\
&\quad \text{(1)} \ \text{private } \text{None } * \text{tok } \gamma_s * \Phi \ v \\
&\quad \text{(1)} \ \text{private } \text{None } * \text{tok } \gamma_s * \Phi \ v \\
&\quad \text{(1)} \ \text{private } \text{None } * \text{tok } \gamma_s * \Phi \ v \\
&\quad \text{(1)} \ \text{private } \text{None } * \text{tok } \gamma_s * \Phi \ v \\
&\quad \text{(1)} \ \text{private } \text{None } * \text{tok } \gamma_s * \Phi \ v \\
&\quad \text{(1)} \ \text{private } \text{None } * \text{tok } \gamma_s * \Phi \ v \\
&\quad \text{(1)} \ \text{private } \text{None
$$

$$
\begin{aligned}\n\text{chan\_inv } \gamma_s \ \gamma_r \ c \ \Phi &\triangleq \big( \underbrace{c \mapsto \text{None}}_{(1) \text{ initial state}} \big) \lor \big( \underbrace{\exists v. \ c \mapsto \text{Some } v * \Phi \ v * \text{ tok } \gamma_s \big) \lor \big( \text{tok } \gamma_s * \text{tok } \gamma_r \big) \\
&\quad \text{(1) initial state } \\
&\quad \text{(2) message sent, but not yet received} \\
&\quad \text{(3) final state } \\
&\quad \text{(4)} \ \text{total\_size} \\
&\quad \text{(5)} \ \text{total\_size} \\
&\quad \text{(6)} \ \text{total\_size} \\
&\quad \text{(7)} \ \text{total\_size} \\
&\quad \text{(8)} \ \text{total\_size} \\
&\quad \text{(9)} \ \text{total\_size} \\
&\quad \text{(1) initial state } \\
&\quad \text{(2) message sent, but not yet received} \\
&\quad \text{(3) final state } \\
&\quad \text{(4)} \ \text{total\_size} \\
&\quad \text{(5)} \ \text{total\_size} \\
&\quad \text{(6)} \ \text{total\_size} \\
&\quad \text{(9)} \ \text{total\_size} \\
&\quad \text{(1) initial state } \\
&\quad \text{(2) message sent, but not yet received} \\
&\quad \text{(3) final state } \\
&\quad \text{(4)} \ \text{total\_size} \\
&\quad \text{(5)} \ \text{final\_size} \\
&\quad \text{(6)} \ \text{total\_size} \\
&\quad \text{(9)} \ \text{total\_size} \\
&\quad \text{(1) initial state } \\
&\quad \text{(2) message sent, but not yet received} \\
&\quad \text{(3) final state } \\
&\quad \text{(4)} \ \text{total\_size} \\
&\quad \text{(5)} \ \text{final\_size} \\
&\quad \text{(6)} \ \text{total\_size} \\
&\quad \text{(7)} \ \text{total\_size} \\
&\quad \text{(8)} \ \text{total\_size} \\
&\quad \text{(9)} \ \text{total\_size} \\
&\quad \text{(1)} \ \text{initial state} \\
&\quad \text{(2)} \ \text{message sent, but not yet received} \\
&\quad \text{(3)} \ \text{final\_state} \\
&\quad \text{(4)} \ \text{total\_size} \\
&\quad \text{(5)} \ \text{total\_size} \\
&\quad \text{(6)} \ \text{total\_size} \\
&\quad \text{(7)} \ \text{total\_size} \\
&\quad \text{(8)} \
$$

$$
\begin{aligned}\n\text{chan\_inv } \gamma_s \ \gamma_r \ c \ \Phi &\triangleq \left( \underbrace{c \mapsto \text{None}}_{(1) \text{ initial state}} \right) \lor \left( \underbrace{\exists v. \ c \mapsto \text{Some } v * \Phi \ v * \text{ tok } \gamma_s \right) \lor \left( \underbrace{\text{tok } \gamma_s * \text{tok } \gamma_r}_{(3) \text{ final state}} \right) \\
&\quad c \rightarrowtail (tag, \Phi) \triangleq \exists \gamma_s, \gamma_r. \text{Chan\_inv } \gamma_s \ \gamma_r \ c \ \Phi \right) * \left\{ \text{tok } \gamma_r \quad \text{ if } tag = \text{Send} \right. \\
&\quad \left\{ c \mapsto (\text{Send}, \Phi) * \Phi \ v \right\} \\
&\quad \left\{ \frac{\text{chan\_inv } \gamma_s \ \gamma_r \ c \ \Phi}{\text{chan\_inv } \gamma_s \ \gamma_r \ c \ \Phi * \text{tok } \gamma_s * \Phi \ v} \right\} \\
&\quad \left\{ c \mapsto \text{None } * \text{tok } \gamma_s * \Phi \ v \right\} \\
&\quad \left\{ c \mapsto \text{Some } v \\
&\quad \left\{ c \mapsto \text{Some } v * \text{tok } \gamma_s * \Phi \ v \right\} \\
&\quad \left\{ \text{chan\_inv } \gamma_s \ \gamma_r \ c \ \Phi \right\} \\
&\quad \left\{ \text{Chan\_inv } \gamma_s \ \gamma_r \ c \ \Phi \right\} \\
&\quad \left\{ \text{True} \right\}\n\end{aligned}
$$

```
let w = |c inmatch w with
 None ⇒ recv1 c
 Some v \Rightarrow free c; v
end
```

```
{c} \rightarrowtail (\mathsf{Recv}, \varPhi)let
w = !
c in
 match
w with
   None
⇒ recv1
c Some v \Rightarrow free c; v
end \{w.\,\varPhi\, w\}
```

```
{c} \rightarrowtail (\text{Recv}, \varPhi)\{\mathsf{tok}\,\gamma_r\ast\boxed{\mathsf{chan\_inv}\,\gamma_s\,\gamma_r\;c\;\Phi}let
w = !
c in
 match
w with
   None
⇒ recv1
c Some v \Rightarrow free c; vend \{w.\,\varPhi\,w\}
```
 ${c} \rightarrowtail (\text{Recv}, \varPhi)$  $\{$ tok  $\gamma_r\}$  $let w = ! c in$ match *w* with None  $\Rightarrow$  **recy**1*c* Some  $v \Rightarrow$  free *c*; *v* end {*w*. Φ *w*}

**Duplicable propositions:**

```
{c} \rightarrowtail (\text{Recv}, \Phi)\{tok \gamma_r\}\{\text{chan\_inv } \gamma_s \gamma_r c \Phi * \text{tok } \gamma_r\}let w = ! c inmatch w with
  None ⇒ recv1 c
  Some v \Rightarrow free c; v
end
{w. Φ w}
```
**Duplicable propositions:**

```
{c} \rightarrowtail (\text{Recv}, \Phi){tok γr}
    \{\text{chan}_\text{in} \times \gamma_s \gamma_r c \Phi * \text{tok } \gamma_r\}\{(c \mapsto \text{None}) \vee (\exists v. c \mapsto \text{Some } v * \Phi v * \text{tok } \gamma_s) * \text{tok } \gamma_r\}let w = ! c inmatch w with
   None ⇒ recv1 c
   Some v \Rightarrow free c; vend
\{w, \Phi w\}
```

```
Duplicable propositions:
```

```
{c} \rightarrow (Recv, \varPhi)}
{tok γr}
    {chan inv \gamma_s \gamma_r c \Phi * tok \gamma_r}
    \{(c \mapsto \text{None}) \vee (\exists v. c \mapsto \text{Some } v * \Phi v * \text{tok } \gamma_s) * \text{tok } \gamma_r\}{c \mapsto \textbf{None} * \textbf{tok} \gamma_r}{c \mapsto \textbf{Some } v * \Phi v * \textbf{tok} \gamma_s * \textbf{tok} \gamma_r}let w = \ln \mathbf{i}match w with
   None \Rightarrow recy1c
   Some v \Rightarrow free c; v
end
{w. Φ w}
```

```
Duplicable propositions:
```

```
{c} \rightarrow (Recv, \varPhi)}
{tok γr}
    {chan inv \gamma_s \gamma_r c \Phi * tok \gamma_r}
    \{(c \mapsto \text{None}) \vee (\exists v. c \mapsto \text{Some } v * \Phi v * \text{tok } \gamma_s) * \text{tok } \gamma_r\}{c \mapsto \textbf{None} * \textbf{tok} \gamma_r}{c \mapsto \textbf{Some } v * \Phi v * \textbf{tok} \gamma_s * \textbf{tok} \gamma_r}let w = \ln \mathbf{i}\{w = \text{None} * c \mapsto \text{None} * \text{tok } \gamma_r\}match w with
   None ⇒ recv1 c
   Some v \Rightarrow free c; vend
{w. Φ w}
```
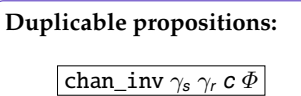

```
{c} \rightarrowtail (\text{Recv}, \varPhi){tok γr}
    {chan inv \gamma_s \gamma_r c \Phi * tok \gamma_r}
    \{(c \mapsto \text{None}) \vee (\exists v \ldotp c \mapsto \text{Some } v * \Phi v * \text{tok } \gamma_s) * \text{tok } \gamma_r\}{c \mapsto \textbf{None} * \textbf{tok} \gamma_r}{c \mapsto \textbf{Some } v * \Phi v * \textbf{tok} \gamma_s * \textbf{tok} \gamma_r}let w = \ln \mathbf{i}\{w = \text{None} * c \mapsto \text{None} * \text{tok } \gamma_r\}\{w = \text{None} * \text{chan}\text{ inv } \gamma_s \gamma_r c \Phi * \text{tok } \gamma_r\}match w with
   None ⇒ recv1 c
   Some v \Rightarrow free c; vend
{w. Φ w}
```

```
Duplicable propositions:
```
 $\sqrt{\text{chan}_\text{in} \cdot \text{inv}}$   $\gamma_s$   $\gamma_r$  *c*  $\Phi$ 

 ${c} \rightarrow ($ Recv,  $\varPhi)$ } {tok γ*r*} {chan inv  $\gamma_s \gamma_r c \Phi * t$ ok  $\gamma_r$ }  $\{(c \mapsto \text{None}) \vee (\exists v \ldotp c \mapsto \text{Some } v * \Phi v * \text{tok } \gamma_s) * \text{tok } \gamma_r\}$  ${c \mapsto \textbf{None} * \textbf{tok} \gamma_r}{c \mapsto \textbf{Some } v * \Phi v * \textbf{tok} \gamma_s * \textbf{tok} \gamma_r}$ let  $w = \ln \mathbf{i}$  $\{w = \text{None} * c \mapsto \text{None} * \text{tok} \gamma_r\}$  $\{w = \text{Some } v * c \mapsto \text{Some } v * \Phi v * \text{tok} \gamma_s * \text{tok} \gamma_r\}$  $\{w = \text{None} * \text{chan}\text{ inv } \gamma_s \gamma_r c \Phi * \text{tok } \gamma_r\}$ match *w* with None ⇒ recv1 *c*  $Some v \Rightarrow free c; v$ end {*w*. Φ *w*} chan\_inv  $\gamma_s \gamma_r c \Phi$ 

 ${c} \rightarrow ($ Recv,  $\varPhi)$ } {tok γ*r*} {chan inv  $\gamma_s \gamma_r c \Phi * t$ ok  $\gamma_r$ }  $\{(c \mapsto \text{None}) \vee (\exists v \ldotp c \mapsto \text{Some } v * \Phi v * \text{tok } \gamma_s) * \text{tok } \gamma_r\}$  ${c \mapsto \textbf{None} * \textbf{tok} \gamma_r}{c \mapsto \textbf{Some } v * \Phi v * \textbf{tok} \gamma_s * \textbf{tok} \gamma_r}$ let  $w = \ln \mathbf{i}$  $\{w = \text{None} * c \mapsto \text{None} * \text{tok} \gamma_r\}$  $\{w = \text{Some } v * c \mapsto \text{Some } v * \Phi v * \text{tok} \gamma_s * \text{tok} \gamma_r\}$  $\{w = \text{None} * \text{chan}\,|\, \text{inv} \gamma_s \gamma_r c \Phi * \text{tok} \gamma_r\}$  $\{w = \text{Some } v * \text{chan}\,|\, \text{inv} \gamma_s \gamma_r c \Phi * c \mapsto \text{Some } v * \Phi v\}$ match *w* with None  $\Rightarrow$  recv1  $c$  $Some v \Rightarrow free c; v$ end {*w*. Φ *w*} chan\_inv  $\gamma_s \gamma_r c \Phi$ 

 ${c} \rightarrowtail (\text{Recv}, \Phi)$ {tok γ*r*} {chan inv  $\gamma_s \gamma_r c \Phi * t \text{ok } \gamma_r$ }  $\{(c \mapsto \text{None}) \vee (\exists v \ldotp c \mapsto \text{Some } v * \Phi v * \text{tok } \gamma_s) * \text{tok } \gamma_r\}$  ${c \mapsto \textbf{None} * \textbf{tok} \gamma_r}{c \mapsto \textbf{Some } v * \Phi v * \textbf{tok} \gamma_s * \textbf{tok} \gamma_r}$ let  $w = \ln \mathbf{i}$  $\{w = \text{None} * c \mapsto \text{None} * \text{tok} \gamma_r\}$  $\{w = \text{Some } v * c \mapsto \text{Some } v * \Phi v * \text{tok} \gamma_s * \text{tok} \gamma_r\}$  $\{w = \text{None} * \text{chan}\,|\, \text{inv} \gamma_s \gamma_r c \Phi * \text{tok} \gamma_r\}$  $\{w = \text{Some } v * \text{chan}\,|\, \text{inv} \gamma_s \gamma_r c \Phi * c \mapsto \text{Some } v * \Phi v\}$  $\{\textsf{chan}_i: \textsf{inv} \gamma_s \gamma_r \ c \Phi * (w = \textsf{None} * \textsf{tok} \gamma_r) \lor (\exists v. w = \textsf{Some } v * c \mapsto \textsf{Some } v * \Phi v\}\}.$ match *w* with None ⇒ recv1 *c*  $Some v \Rightarrow free c: v$ end {*w*. Φ *w*} chan\_inv  $\gamma_s \gamma_r c \Phi$ 

 ${c} \rightarrowtail (\text{Recv}, \varPhi)$ {tok γ*r*}  $\{\text{chan}\ \text{inv}\ \gamma_s\ \gamma_r\ c\ \Phi * \text{tok}\ \gamma_r\}$  $\{(c \mapsto \text{None}) \vee (\exists v \ldotp c \mapsto \text{Some } v * \Phi v * \text{tok } \gamma_s) * \text{tok } \gamma_r\}$  ${c \mapsto \textbf{None} * \textbf{tok} \gamma_r}{c \mapsto \textbf{Some } v * \Phi v * \textbf{tok} \gamma_s * \textbf{tok} \gamma_r}$ let  $w = \ln \mathbf{i}$  $\{w = \text{None} * c \mapsto \text{None} * \text{tok} \gamma_r\}$  $\{w = \text{Some } v * c \mapsto \text{Some } v * \Phi v * \text{tok} \gamma_s * \text{tok} \gamma_r\}$  $\{w = \text{None} * \text{chan}\,|\, \text{inv} \gamma_s \gamma_r c \Phi * \text{tok} \gamma_r\}$  $\{w = \text{Some } v * \text{chan}\,|\, \text{inv} \gamma_s \gamma_r c \Phi * c \mapsto \text{Some } v * \Phi v\}$  $\{\text{chan}_i: \gamma_s \gamma_r c \Phi * (w = \text{None} * \text{tok} \gamma_r) \vee (\exists v. w = \text{Some } v * c \mapsto \text{Some } v * \Phi v\}\$  $\{(w = \text{None} * \text{tok } \gamma_r) \lor (\exists v. w = \text{Some } v * c \mapsto \text{Some } v * \Phi v)\}$ match *w* with None ⇒ recv1 *c*  $Some \nu \Rightarrow free \ c: \ \nu$ end {*w*. Φ *w*} chan\_inv  $\gamma_s \gamma_r c \Phi$ 

 ${c} \rightarrowtail (\text{Recv}, \varPhi)$  $\{$ tok  $\gamma_r\}$  $\{\text{chan}\ \text{inv}\ \gamma_s\ \gamma_r\ c\ \Phi * \text{tok}\ \gamma_r\}$  $\{(c \mapsto \text{None}) \vee (\exists v \ldotp c \mapsto \text{Some } v * \Phi v * \text{tok } \gamma_s) * \text{tok } \gamma_r\}$  ${c \mapsto \textbf{None} * \textbf{tok} \gamma_r}{c \mapsto \textbf{Some } v * \Phi v * \textbf{tok} \gamma_s * \textbf{tok} \gamma_r}$ let  $w = \ln \mathbf{i}$  $\{w = \text{None} * c \mapsto \text{None} * \text{tok} \gamma_r\}$  $\{w = \text{Some } v * c \mapsto \text{Some } v * \Phi v * \text{tok} \gamma_s * \text{tok} \gamma_r\}$  $\{w = \text{None} * \text{chan}\,|\, \text{inv} \gamma_s \gamma_r c \Phi * \text{tok} \gamma_r\}$  $\{w = \text{Some } v * \text{chan}\,|\, \text{inv} \gamma_s \gamma_r c \Phi * c \mapsto \text{Some } v * \Phi v\}$  $\{\text{chan}_i: \gamma_s \gamma_r c \Phi * (w = \text{None} * \text{tok} \gamma_r) \vee (\exists v. w = \text{Some } v * c \mapsto \text{Some } v * \Phi v\}\$  $\{(w = \text{None} * \text{tok } \gamma_r) \lor (\exists v. w = \text{Some } v * c \mapsto \text{Some } v * \Phi v)\}$  $\{w = \text{None} * \text{tok } \gamma_r\}$  $\{w = \text{Some } v * c \mapsto \text{Some } v * \Phi v\}$ match *w* with None ⇒ recv1 *c*  $Some v \Rightarrow free c: v$ end {*w*. Φ *w*} chan\_inv  $\gamma_s \gamma_r c \Phi$
${c} \rightarrowtail (\text{Recv}, \varPhi)$  $\{$ tok  $\gamma_r\}$  $\{\text{chan}\ \text{inv}\ \gamma_s\ \gamma_r\ c\ \Phi * \text{tok}\ \gamma_r\}$  $\{(c \mapsto \text{None}) \vee (\exists v \ldotp c \mapsto \text{Some } v * \Phi v * \text{tok } \gamma_s) * \text{tok } \gamma_r\}$  ${c \mapsto \textbf{None} * \textbf{tok} \gamma_r}{c \mapsto \textbf{Some } v * \Phi v * \textbf{tok} \gamma_s * \textbf{tok} \gamma_r}$ let  $w = \ln \mathbf{i}$  $\{w = \text{None} * c \mapsto \text{None} * \text{tok} \gamma_r\}$  $\{w = \text{Some } v * c \mapsto \text{Some } v * \Phi v * \text{tok} \gamma_s * \text{tok} \gamma_r\}$  $\{w = \text{None} * \text{chan}\,|\, \text{inv} \gamma_s \gamma_r c \Phi * \text{tok} \gamma_r\}$  $\{w = \text{Some } v * \text{chan}\,|\, \text{inv} \gamma_s \gamma_r c \Phi * c \mapsto \text{Some } v * \Phi v\}$  $\{\text{chan}_i: \gamma_s \gamma_r c \Phi * (w = \text{None} * \text{tok} \gamma_r) \vee (\exists v. w = \text{Some } v * c \mapsto \text{Some } v * \Phi v\}\$  $\{(w = \text{None} * \text{tok } \gamma_r) \lor (\exists v. w = \text{Some } v * c \mapsto \text{Some } v * \Phi v)\}$  $\{w = \text{None} * \text{tok } \gamma_r\}$  $\{w = \text{Some } v * c \mapsto \text{Some } v * \Phi v\}$ match *w* with None  $\Rightarrow$  {tok  $\gamma_r$ **}** recv1 *c*  $Some v \Rightarrow free c: v$ end {*w*. Φ *w*} **Duplicable propositions:** chan\_inv  $\gamma_s \gamma_r c \Phi$ 

 ${c} \rightarrowtail (\text{Recv}, \varPhi)$ {tok γ*r*}  $\{\text{chan}\ \text{inv}\ \gamma_s\ \gamma_r\ c\ \Phi * \text{tok}\ \gamma_r\}$  $\{(c \mapsto \text{None}) \vee (\exists v \ldotp c \mapsto \text{Some } v * \Phi v * \text{tok } \gamma_s) * \text{tok } \gamma_r\}$  ${c \mapsto \textbf{None} * \textbf{tok} \sim }$   ${c \mapsto \textbf{Some } v * \Phi v * \textbf{tok} \sim * \textbf{tok} \sim}$ let  $w = \ln \mathbf{i}$  $\{w = \text{None} * c \mapsto \text{None} * \text{tok} \gamma_r\}$  $\{w = \text{Some } v * c \mapsto \text{Some } v * \Phi v * \text{tok} \gamma_s * \text{tok} \gamma_r\}$  $\{w = \text{None} * \text{chan}\,|\, \text{inv} \gamma_s \gamma_r c \Phi * \text{tok} \gamma_r\}$  $\{w = \text{Some } v * \text{chan}\,|\, \text{inv} \gamma_s \gamma_r c \Phi * c \mapsto \text{Some } v * \Phi v\}$  $\{\text{chan}_i: \gamma_s \gamma_r c \Phi * (w = \text{None} * \text{tok} \gamma_r) \vee (\exists v. w = \text{Some } v * c \mapsto \text{Some } v * \Phi v\}\$  $\{(w = \text{None} * \text{tok } \gamma_r) \lor (\exists v. w = \text{Some } v * c \mapsto \text{Some } v * \Phi v)\}$  $\{w = \text{None} * \text{tok } \gamma_r\}$  $\{w = \text{Some } v * c \mapsto \text{Some } v * \Phi v\}$ match *w* with None  $\Rightarrow$  {tok  $\gamma_r$ }{*c*  $\rightarrow$  (Recv,  $\Phi$ )}recv1 *c*  $Some v \Rightarrow free c: v$ end {*w*. Φ *w*} chan\_inv  $\gamma_s \gamma_r c \Phi$ 

 ${c} \rightarrowtail (\text{Recv}, \varPhi)$ {tok γ*r*}  $\{\text{chan}\ \text{inv}\ \gamma_s\ \gamma_r\ c\ \Phi * \text{tok}\ \gamma_r\}$  $\{(c \mapsto \text{None}) \vee (\exists v \ldotp c \mapsto \text{Some } v * \Phi v * \text{tok } \gamma_s) * \text{tok } \gamma_r\}$  ${c \mapsto \textbf{None} * \textbf{tok} \sim }$   ${c \mapsto \textbf{Some } v * \Phi v * \textbf{tok} \sim * \textbf{tok} \sim}$ let  $w = \ln \mathbf{i}$  $\{w = \text{None} * c \mapsto \text{None} * \text{tok} \gamma_r\}$  $\{w = \text{Some } v * c \mapsto \text{Some } v * \Phi v * \text{tok} \gamma_s * \text{tok} \gamma_r\}$  $\{w = \text{None} * \text{chan}\,|\, \text{inv} \gamma_s \gamma_r c \Phi * \text{tok} \gamma_r\}$  $\{w = \text{Some } v * \text{chan}\,|\, \text{inv} \gamma_s \gamma_r c \Phi * c \mapsto \text{Some } v * \Phi v\}$  $\{\text{chan}_i: \gamma_s \gamma_r c \Phi * (w = \text{None} * \text{tok} \gamma_r) \vee (\exists v. w = \text{Some } v * c \mapsto \text{Some } v * \Phi v\}\$  $\{(w = \text{None} * \text{tok } \gamma_r) \lor (\exists v. w = \text{Some } v * c \mapsto \text{Some } v * \Phi v)\}$  $\{w = \text{None} * \text{tok } \gamma_r\}$  $\{w = \text{Some } v * c \mapsto \text{Some } v * \Phi v\}$ match *w* with None  $\Rightarrow$  {tok  $\gamma_r$ }{*c*  $\rightarrow$  (Recv,  $\Phi$ )}recv1 *c* {*w*.  $\Phi$  *w*}  $Some v \Rightarrow free c: v$ end {*w*. Φ *w*} chan\_inv  $\gamma_s \gamma_r c \Phi$ 

 ${c} \rightarrowtail (\text{Recv}, \varPhi)$ {tok γ*r*}  $\{\text{chan}\ \text{inv}\ \gamma_s\ \gamma_r\ c\ \Phi * \text{tok}\ \gamma_r\}$  $\{(c \mapsto \text{None}) \vee (\exists v \ldotp c \mapsto \text{Some } v * \Phi v * \text{tok } \gamma_s) * \text{tok } \gamma_r\}$  ${c \mapsto \textbf{None} * \textbf{tok} \sim }$   ${c \mapsto \textbf{Some } v * \Phi v * \textbf{tok} \sim * \textbf{tok} \sim}$ let  $w = \ln \mathbf{i}$  $\{w = \text{None} * c \mapsto \text{None} * \text{tok} \gamma_r\}$  $\{w = \text{Some } v * c \mapsto \text{Some } v * \Phi v * \text{tok} \gamma_s * \text{tok} \gamma_r\}$  $\{w = \text{None} * \text{chan}\,|\, \text{inv} \gamma_s \gamma_r c \Phi * \text{tok} \gamma_r\}$  $\{w = \text{Some } v * \text{chan}\,|\, \text{inv} \gamma_s \gamma_r c \Phi * c \mapsto \text{Some } v * \Phi v\}$  $\{\text{chan}_i: \gamma_s \gamma_r c \Phi * (w = \text{None} * \text{tok} \gamma_r) \vee (\exists v. w = \text{Some } v * c \mapsto \text{Some } v * \Phi v\}\$  $\{(w = \text{None} * \text{tok } \gamma_r) \lor (\exists v. w = \text{Some } v * c \mapsto \text{Some } v * \Phi v)\}$  $\{w = \text{None} * \text{tok } \gamma_r\}$  $\{w = \text{Some } v * c \mapsto \text{Some } v * \Phi v\}$ match *w* with None  $\Rightarrow$  {tok  $\gamma_r$ }{*c*  $\rightarrow$  (Recv,  $\Phi$ )}recv1 *c* {*w*.  $\Phi$  *w*}  $\textsf{Some}\,v \Rightarrow \{c \mapsto \textsf{Some}\,v * \Phi\,v\}$  free *c*: *v* end {*w*. Φ *w*} chan\_inv  $\gamma_s \gamma_r c \Phi$ 

 ${c} \rightarrowtail (\text{Recv}, \varPhi)$ {tok γ*r*}  $\{\text{chan}\ \text{inv}\ \gamma_s\ \gamma_r\ c\ \Phi * \text{tok}\ \gamma_r\}$  $\{(c \mapsto \text{None}) \vee (\exists v \ldotp c \mapsto \text{Some } v * \Phi v * \text{tok } \gamma_s) * \text{tok } \gamma_r\}$  ${c \mapsto \textbf{None} * \textbf{tok} \sim }$   ${c \mapsto \textbf{Some } v * \Phi v * \textbf{tok} \sim * \textbf{tok} \sim}$ let  $w = \ln \mathbf{i}$  $\{w = \text{None} * c \mapsto \text{None} * \text{tok} \gamma_r\}$  $\{w = \text{Some } v * c \mapsto \text{Some } v * \Phi v * \text{tok} \gamma_s * \text{tok} \gamma_r\}$  $\{w = \text{None} * \text{chan}\,|\, \text{inv} \gamma_s \gamma_r c \Phi * \text{tok} \gamma_r\}$  $\{w = \text{Some } v * \text{chan}\,|\, \text{inv} \gamma_s \gamma_r c \Phi * c \mapsto \text{Some } v * \Phi v\}$  $\{\text{chan}_i: \gamma_s \gamma_r c \Phi * (w = \text{None} * \text{tok} \gamma_r) \vee (\exists v. w = \text{Some } v * c \mapsto \text{Some } v * \Phi v\}\$  $\{(w = \text{None} * \text{tok } \gamma_r) \lor (\exists v. w = \text{Some } v * c \mapsto \text{Some } v * \Phi v)\}$  $\{w = \text{None} * \text{tok } \gamma_r\}$  $\{w = \text{Some } v * c \mapsto \text{Some } v * \Phi v\}$ match *w* with None  $\Rightarrow$  {tok  $\gamma_r$ }{*c*  $\rightarrow$  (Recv,  $\Phi$ )}recv1 *c* {*w*.  $\Phi$  *w*}  $\textsf{Some}\,v \Rightarrow \{c \mapsto \textsf{Some}\,v * \Phi\,v\}$  free *c*;  $v\{w, \Phi\,w\}$ end {*w*. Φ *w*} chan\_inv  $\gamma_s \gamma_r c \Phi$ 

## Questions?

### Iris and Actris Beyond This Tutorial

**Iris**

- ▶ **Features:** Custom ghost state, persistent modality, Löb induction, . . .
- ▶ **Technicalities:** Later modality, invariant masks, ghost updates, . . .
- ▶ Website: <https://iris-project.org>

### Iris and Actris Beyond This Tutorial

**Iris**

- ▶ **Features:** Custom ghost state, persistent modality, Löb induction, . . .
- ▶ **Technicalities:** Later modality, invariant masks, ghost updates, . . .
- ▶ Website: <https://iris-project.org>

**Actris**

- ▶ Recursive protocols (POPL'20)
- ▶ Semantic Session Type System (CPP'21)
- ▶ Subprotocols (cf. subtyping) (LMCS′22)
- ▶ Dependent separation protocol ghost state and rules (LMCS′22)
- ▶ Application to distributed systems (ICFP′23)
- Deadlock-freedom (POPL'24 on Thursday: 14:40)
- ▶ Website: <https://iris-project.org/actris>

# Break (10 min!)

# Time for Coq hacking session!